Université de Berne / Université de Lausanne Institut d'Histoire Archivistique, Bibliothéconomie et Sciences de l'Information CAS / MAS ALIS Hochschulstrasse 6 3012 Berne

# **LA VALORISATION DES ÉCRITS PERSONNELS À L'ÈRE NUMÉRIQUE : L'EXEMPLE DU JOURNAL DE DANIEL BAUD-BOVY (1870-1958)**

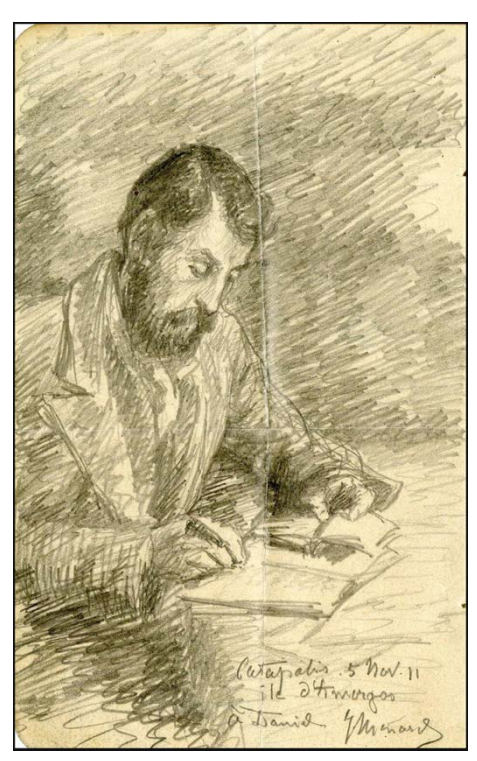

J. Ménard, *Daniel Baud-Bovy en Grèce*, 16,7 x 10,5 cm, Bibliothèque de Genève, Icon P 1965-534.

Travail de Master sous la supervision de M. Frédéric Sardet, Directeur de la Bibliothèque de Genève

> Lysiane Maître Avenue de la Gare 30 2800 Delémont Téléphone : 076 500 57 93 E-mail : lysiane.maitre@gmail.com

## **DÉCLARATION**

« Je déclare par la présente avoir rédigé ce travail personnellement et n'avoir pas utilisé d'autres sources que celles indiquées. J'ai signalé en tant que tels tous les passages repris de sources, de façon littérale ou du point de vue du sens. Je sais que, dans le cas contraire, le Sénat de l'Université de Berne et la Direction de l'Université de Lausanne, sont légitimés à retirer le titre décerné sur la base de ce travail. »

Lieu: DOIGMONT Date: 31 juillet 2022<br>Signature: (16715 (LUBIOND MAITRE)

# **REMERCIEMENTS**

Avant toute chose, j'aimerais remercier toutes les personnes qui m'ont apporté de l'aide durant toute la réalisation et la rédaction de ce travail par leurs conseils, leurs renseignements ou alors par leur soutien.

J'aimerais tout d'abord remercier M. Frédéric Sardet qui a accepté de superviser ce travail et qui, autour d'un café, un matin, à Genève, a pris sur son temps pour me livrer de précieux conseils et recommandations qui m'ont suivi tout au long de ce travail.

Je souhaite également remercier les membres de la Direction des Études du CAS / MAS ALIS : M<sup>me</sup> Natalie Brunner-Patthey, Dr. Gaby Knoch-Mund, M<sup>me</sup> Amélie Vallotton Preisig et M. Georg Büchler. Malgré la situation sanitaire qui ne nous permettait pas de suivre les cours en présentiel, ils ont su nous proposer un contenu de qualité et nous transmettre le savoir et les connaissances nécessaires à une meilleure pratique dans nos activités professionnelles actuelles ou futures. Que soient ici également remerciées toutes les personnes qui ont pris sur leur temps pour intervenir dans ce programme. Tous les précieux enseignements et conseils me suivront tout au long de mon parcours professionnel.

Un énorme merci à tous mes collègues de cours qui, par leurs différentes expériences, ont fortement enrichi la mienne. Les discussions autour d'un café, d'un repas ou dans les *breakout* sessions de Zoom resteront dans mon esprit pendant encore longtemps.

Je tiens aussi à remercier toutes les personnes qui m'ont permis de consulter les différents documents patrimoniaux du fonds Daniel Baud-Bovy au sein de l'Institut Ferdinand Hodler ou du fonds de la Famille Baud-Bovy à la Bibliothèque de Genève.

Et finalement un remerciement tout particulier à ma famille (particulièrement aux cinq hommes de ma vie, mes neveux) et à mes amies pour leur soutien constant durant toute la formation et durant la rédaction de ce travail. Vous ne vous rendez peut-être pas forcément compte de toute la force que vous me donnez, mais celle-ci est nécessaire à ma vie. Les mots ne sauront jamais exprimer tout ce que je vous dois.

# **RÉSUMÉ**

Chaque service d'archives ou bibliothèque possède dans ses fonds un ou plusieurs écrits personnels : correspondance, livres de raison, autobiographies, mémoires, chroniques, récits de voyage ou encore journaux intimes. Cette étude se propose d'étudier l'apport que peuvent avoir les nouvelles technologies numériques pour l'étude et la valorisation des écrits personnels. Le crowdsourcing et les logiciels de transcription automatiques peuvent être d'une grande aide pour mettre en lumière ces écrits. À l'aide d'une plateforme, le crowdsourcing consiste à demander au public d'effectuer certaines tâches à la place des professionnels : transcription, identification de lieux ou de personnes, … La transcription automatique fonctionne à partir de l'intelligence artificielle. En apprenant à la machine à lire des manuscrits, celle-ci peut ensuite effectuer le travail toute seule. Ces deux techniques peuvent ensuite aboutir à l'édition scientifique du manuscrit en ligne ou sur papier.

Afin de démontrer l'aide que peuvent apporter ces nouvelles technologies, nous avons choisi d'étudier un exemple concret : le journal de Daniel Baud-Bovy (1870-1958). Cet homme de lettres genevois, descendant d'une grande lignée d'artistes, a consacré 71 années de sa vie à tenir un journal intime. Il y relate les épisodes de sa vie très remplie : conservateur du Musée Rath, directeur de l'École des Beaux-Arts de Genève, président de la commission fédérale des Beaux-Arts, auteur de nouvelles, de romans et de pièces de théâtre, grand voyageur (Suisse, Italie, France et Grèce) et père de quatre enfants. Composé de 346 carnets, son journal est une source importante pour saisir la Genève culturelle du XIX<sup>e</sup> et XX<sup>e</sup> siècle. Les nouvelles technologies pourraient donc aider un ou plusieurs chercheurs à transcrire ces carnets et ainsi, servir de base à une étude historique et biographique inédite sur Daniel Baud-Bovy.

# **TABLE DES MATIÈRES**

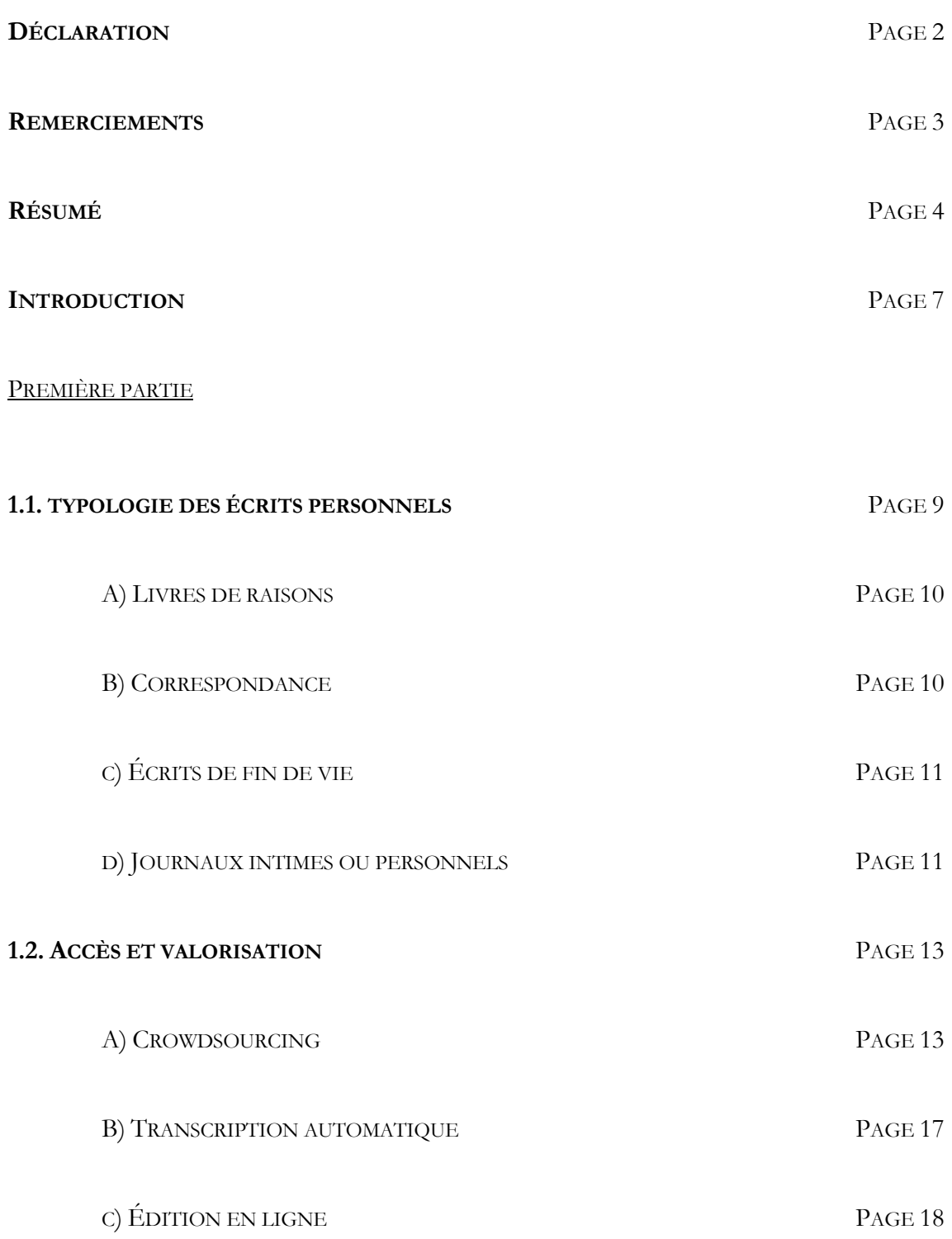

# SECONDE PARTIE : ÉTUDE DU JOURNAL DE DANIEL BAUD-BOVY

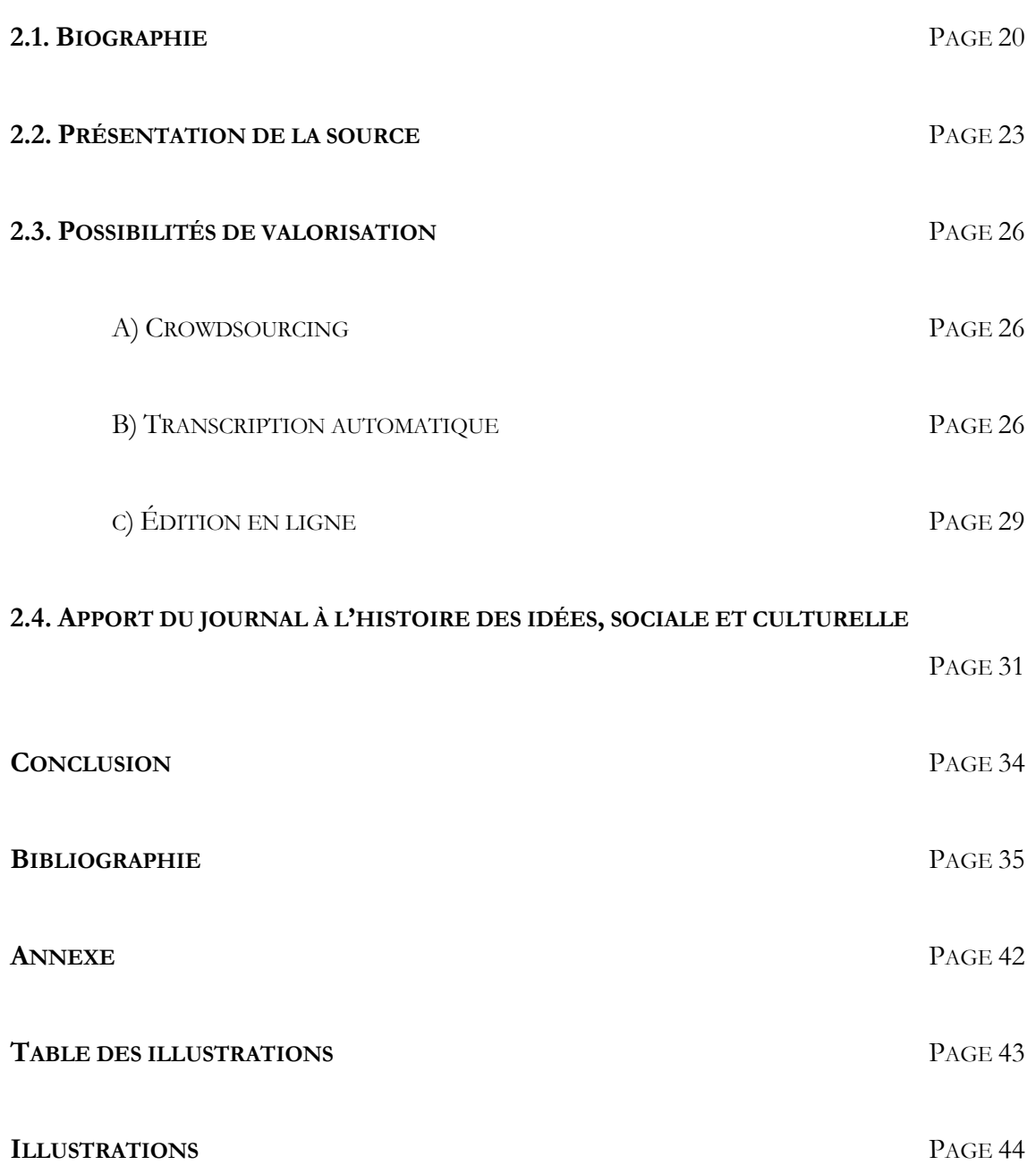

# **INTRODUCTION**

Dans les fonds d'archives de la Confédération, d'un canton ou d'une commune coexistent les archives publiques qui regroupent tous les documents (physiques ou numériques) issus du travail de l'administration et les archives privées constituées de documents donnés ou déposés par des particuliers, des familles, des associations ou des entreprises. Quels documents sont exactement englobés dans les archives privées ? Selon Christine Nougaret, celles-ci sont constituées par des

> *documents de tout type et de toute période émanant d'individus, de familles, d'associations, d'entreprises, qui ont joué un rôle historique dans quelque domaine d'activité que ce soit, aussi bien politique qu'économique, scientifique ou culturel. En raison de leur nature, ces archives apportent un éclairage très riche et original sur le passé et complètent les données des archives publiques*<sup>1</sup> .

Ces dernières n'ont pas toujours bénéficié d'une attention prioritaire. Mais elles sont maintenant « reconnues tant par les professionnels que par les chercheurs comme des composantes essentielles de la mémoire nationale et comme des matériaux indispensables à la recherche » 2 . Mais cet intérêt s'est fait tardivement. Selon Christine Nougaret, il se produit « à l'extrême fin du XIX<sup>e</sup> siècle, soit un siècle après la création de ces services [d'archives] » 3 . Elle remarque également que cette attention portée aux archives privées a évolué au fil du temps. Au XIXe siècle, la focalisation se fait autour des archives des grandes familles de l'aristocratie, source la plus abondante ; ces personnes étant les seuls qui, pendant longtemps, savaient écrire. Au XXe siècle, l'intérêt s'est ensuite tourné vers les écrits des « petites gens » : artisans, artistes, agriculteurs, amené notamment par le renouveau des études généalogiques. Au XXI<sup>e</sup> siècle, les études dans les archives privées tournent en majorité vers des personnages oubliés par l'histoire, notamment les femmes.

Les fonds d'archives privées contiennent bien souvent des écrits personnels de tous types : correspondance, journaux intimes, chroniques, annales, récits de voyage, … Mais qu'entend-t-on par écrits personnels, écrits du for privé ou, terme adopté plus récemment, egodocuments ? Selon la base de données suisse des écrits personnels, il s'agit de « tout texte dans lequel une personne témoigne d'une prise de parole sur elle-même, sur son proche entourage ou sa communauté. En

<sup>1</sup> Christine Nougaret, « L'intérêt des archives privées pour l'Histoire », dans : *La Gazette des archives*, n°201, 2006, p.

<sup>19.</sup>

<sup>2</sup> Christine Nougaret et Pascal Éven, *Les archives privées : manuel pratique et juridique*, Paris, La Documentation française, 2008, p. 3.

<sup>3</sup> Christine Nougaret, « L'intérêt des archives privées pour l'Histoire », dans : *La Gazette des archives*, n°201, 2006, p. 20.

font partie, entre autres, les autobiographies, les journaux de toute nature, les récits de voyage, les livres de raison, les chroniques et les livres de famille » 4 .

Grâce à cette définition, nous pouvons très facilement saisir l'intérêt et l'importance que peut revêtir de tels témoignages pour un chercheur en histoire. Ces dernières années, nous assistons à un nouveau paradigme en histoire, la « microhistoire », donc à un retour à l'individu. Comme le précise Philippe Henry, dans la préface des actes du colloque des Archives de la vie ordinaire publiés en 2009 :

> *Le mouvement va à la rencontre des attentes, dans le public, des amateurs d'histoire fascinés par les aventures ou les trajectoires personnelles, celles des « grands hommes » bien sûr, comme toujours, mais aussi et surtout de plus en plus de ceux qu'ils peuvent prendre comme modèles ou dont ils se sentent proches et avec lesquels ils peuvent facilement s'identifier, en particulier leurs ancêtres ou leurs prédécesseurs, avec lesquels se tissent des liens affectifs*<sup>5</sup> .

Les récits contenus dans ses écrits jouent un rôle important dans la constitution d'une mémoire collective et permettent ainsi de créer un souvenir commun.

Il est donc essentiel de pouvoir rendre accessible ces écrits et de les valoriser par différents moyens. Les nouveaux outils numériques permettent aux archivistes de faciliter cet accès et ainsi de créer un lien entre le public utilisateur ou non et les archives en mettant en valeur ces documents. Cette étude va se concentrer sur ces nouvelles technologies, telle que la transcription automatique mais également mettre en évidence d'autres moyens qui s'offrent aux archives, tels que le crowdfunding et l'édition en ligne qui permettent d'établir un lien privilégié entre les professionnels et le grand public.

Afin d'illustrer au mieux les apports de ces nouveaux outils qui s'offrent aux archivistes, nous avons choisi un exemple concret qui n'a jamais été étudié dans son entier : le journal de Daniel Baud-Bovy (1870-1958). Au fil de sa vie, l'auteur, historien de l'art et conservateur de musée (entre autres) écrit un journal intime comprenant 346 carnets où il expose son existence répartie entre sa vie de mari et de père et sa vie professionnelle divisée entre écriture d'ouvrages et de pièces de théâtres, élaborations et visites d'expositions artistiques, voyages en Suisse et en Europe (Italie, France et Grèce notamment), engagement politique au sein de la Commission Fédérale des Beaux-Arts ou encore de la Fondation Gottfried Keller.

<sup>4</sup> https://wp.unil.ch/egodocuments/presentation/

<sup>5</sup> Philippe Henry (dir.), « Autour des Archives de la vie ordinaire : les écrits personnels et le retour de l'individu dans l'histoire », dans : *Revue Historique Neuchâteloise*, nos 1-2, Neuchâtel, 2009*,* p. 6.

## PREMIÈRE PARTIE

#### **1.1. TYPOLOGIE DES ÉCRITS PERSONNELS**

« Tout concourt à l'histoire, tout est l'histoire […]. Il est donc certain que les détails réels de toute existence humaine sont des traits de pinceau dans le tableau général de la vie collective. Lequel de nous, trouvant un fragment d'écriture du temps passé, fût-ce un acte de sèche procédure, fût-ce une lettre insignifiante, ne l'a examiné, retourné, commenté, pour en tirer quelque lumière sur les mœurs et les coutumes de nos aïeux ! Chaque siècle, chaque moment a sa manière, son expression, son sentiment, son goût, sa préoccupation. L'histoire de la législation se fait avec des vieux titres, l'histoire des mœurs se fait avec de vieilles lettres ». George Sand<sup>6</sup>

Comme évoqué dans l'introduction de ce travail, les écrits personnels sont composés de « tout texte dans lequel une personne témoigne d'une prise de parole sur elle-même, sur son proche entourage ou sa communauté » 7 . Ceux-ci peuvent donc prendre des formes très diverses. Les historiens spécialistes de la question ne sont pas toujours d'accord sur les différents types de documents qui peuvent être intégrés dans la catégorie des écrits personnels ou par la classification à apporter à ceux-ci (**Annexe 1, p. 42**). Un problème se pose notamment au niveau de la correspondance. Celleci est considérée par certains, comme certes personnelles au sens où on y exprime des sentiments intimes, mais « impersonnelle » au sens où elle est partagée avec un ou plusieurs correspondants et non pas un écrit que l'on garde pour soi.

Nous avons choisi pour ce travail de suivre la catégorisation développée par Jean-Pierre Jelmini, l'un des historiens suisses les plus reconnus ayant comme champ d'études les écrits personnels, en 1994 dans son ouvrage *Pour une histoire de la vie ordinaire en Pays de Neuchâtel, plaidoyer pour une histoire des mentalités à partir des écrits personnels*<sup>8</sup> .

<sup>6</sup> George Sand, *Histoire de ma vie*, Paris, Gallimard, 2004, pp. 112-113.

<sup>7</sup> https://wp.unil.ch/egodocuments/presentation/

<sup>8</sup> Jean-Pierre Jelmini, *Pour une histoire de la vie ordinaire en Pays de Neuchâtel, plaidoyer pour une histoire des mentalités à partir des écrits personnels*, Hauterive, Éditions Gilles Attinger, 1994, pp. 41-69.

#### A) Livres de raison

Sous cette appellation, on désigne « un recueil de textes manuscrits, notés de manière périodique et portant le plus souvent sur les activités quotidiennes du maître de maison (paysan, vigneron, artisan, etc.) qui le rédige »<sup>9</sup>. Ce type de documents est principalement un registre comptable mais il n'est pas rare que le scripteur y ajoute des notes personnelles, « remarques de pure gestion de sa demeure et de ses affaires quotidiennes des considérations plus personnelles » 10. Ces ajouts peuvent donc être de différentes natures : gestion du patrimoine familial, généalogie, évènements familiaux, météorologie, récits de voyages, évènements importants se déroulant dans la région ou le pays, … Ce document peut donc avoir valeur de preuve notamment dans des questions de créances ou de dettes mais également d'histoire météorologique grâce aux nombreuses indications de cette nature figurant dans ces livres. En effet, les personnes rédigeant ces documents sont en grand majorité des artisans de la terre, paysans ou vignerons ; la météo rythme leur vie.

Pour les chercheurs, ces livres de raison constituent une mine de renseignements divers qu'il faut ensuite pouvoir interpréter correctement. Comme dit plus haut, ils peuvent servir à constituer une base météorologique grâce aux précieuses informations divulguées jour après jour<sup>11</sup>, mais peuvent également nous permettre d'entrevoir les diverses recettes et dépenses d'un ou de plusieurs corps de métier, de découvrir les activités quotidiennes d'un corps de métier ou, pour certains documents, de découvrir les recettes ou prières secrètes pour guérir telle ou telle maladie. La base de données suisse d'écrits personnels recense 421 exemples de livres de raison<sup>12</sup>; le plus ancien daté de 1420 et le plus récent de 1827.

#### B) Correspondance

Avant l'invention d'Internet et des autres moyens de communication modernes, la correspondance écrite était le seul moyen de prendre des nouvelles de ses proches et d'en donner à ceux-ci. Il y a donc un nombre très important de lettres et autres missives dans les services d'archives. Très souvent, une seule institution ne possède qu'une face de la correspondance d'une personne, c'està-dire les lettres que cette dernière a reçues. Parfois pour les personnes qui ont occupés un poste officiel ou pour certaines institutions, les archives possèdent un livre de copie (en allemand : Kopierbuch) qui recensent les lettres envoyées par la personne ou par l'institution. Ainsi, le lien

<sup>9</sup> *Ibid*., p. 41.

<sup>10</sup> *Ibid*., p. 42.

<sup>&</sup>lt;sup>11</sup> Comme nous avons pu le voir dans le module 3A lors de l'intervention du Pr. Dr. Christian Rohr, ces documents peuvent être utile pour l'établissement d'une base de données météorologiques : https://www.euroclimhist.unibe.ch/fr <sup>12</sup> https://fmpsrv01prd.unil.ch/HIST\_EPSR\_BALE/recordlist.php?-skip=0&-max=25

peut être fait entre les lettres envoyées et reçues et permet aux chercheurs d'établir une correspondance que l'on peut estimer exhaustive.

Comme dit précédemment, la correspondance est un point de désaccord entre les historiens afin de savoir s'il faut inclure ou non les échanges épistolaires dans la catégorie des écrits personnels. Il n'y a donc pas de statistiques afin de connaître le nombre de lettres et autres missives conservées dans les services d'archives ou bibliothèques suisses.

# C) Écrits de fin de vie

Sous la catégorie des écrits de fin de vie, Jean-Pierre Jelmini regroupe les mémoires, les recueils de souvenirs ainsi que les notes personnelles éparses. Comme l'indique leur dénomination, ces écrits sont rédigés dans un temps plus ou moins éloigné des évènements qu'ils racontent. Le narrateur ou la narratrice peut donc omettre ou embellir certains faits et, comme dans les autobiographies, il ou elle reste au centre du récit. Il est donc plus difficile de se faire une idée de son environnement social. Le chercheur doit donc veiller à ne pas prendre chaque mot au pied de la lettre et croiser les sources afin de démêler le vrai du faux.

Uniquement pour les autobiographies, la base de données suisse d'écrits personnels recense 173 exemples 13 ; le plus ancien daté de 1452 et le plus récent de 1811.

## D) Journaux intimes ou personnels

Sous le terme de journaux intimes ou personnels se cachent plusieurs types d'écrits : les chroniques, les récits de voyage et les « vrais » journaux intimes. Le point commun entre eux est le fait que l'écriture se fait au jour le jour ou au moins régulièrement et raconte des évènements de la vie du diariste. Le texte peut se présenter sous forme de notes succinctes ou sous forme d'un texte suivi. Le rédacteur ou la rédactrice du journal se livre sur ses sentiments et ses pensées intimes qui ne sont destinés qu'à lui ou elle seul(e). Pourquoi tenir un journal intime ? Jean-Pierre Jelmini nous livre une réponse :

> *si elle [l'activité du diariste] relève la plupart du temps d'une motivation d'origine psychologique (le journal est un confident, il permet au solitaire de dialogue, de se soulager, de clarifier ses pensées en les exprimant, de poursuivre une recherche spirituelle, de guider les actions de sa vie), on peut aussi la considérer comme relevant de la théorie muséographique de la collection qui démontre que toute démarche collectrice repose sur une volonté consciente ou inconsciente de se prolonger au-delà de la mort. Or le journal personnel – […] peut aussi être envisagé comme une collection chronologique de moments*

<sup>13</sup> https://fmpsrv01prd.unil.ch/HIST\_EPSR\_BALE/recordlist.php?lang=fr

*de vie qui, mis bout à bout, finissent par constituer une sorte d'autobiographie fragmentaire, plus ou moins longue ou développée selon les cas*<sup>14</sup>.

Les motivations du ou de la diariste peuvent donc être de différente nature : garder mémoire des évènements importants de sa vie, survivre, s'épancher de sentiments que l'on ne peut pas forcément exprimer en public, se connaître, délibérer, résister, penser ou tout simplement écrire<sup>15</sup>. Comme le dit Béatrice Didier dans son article *Pour une sociologie du journal intime*, « La force du journal, c'est de rester. L'écrit a plus de poids que le vécu. Et à la limite, les jours qui n'ont pas été consignés par écrit sont comme s'ils n'avaient pas existé » 16.

Pour les chercheurs, les journaux intimes constituent une multitude de renseignements. En ne connaissant même que laconiquement la biographie du diariste, le journal intime contient des informations que l'on peut découvrir nulle part d'autre : informations personnelles et professionnelles, ressentis et sentiments par rapport à des évènements historiques, …

La base de données suisse d'écrits personnels recense 424 exemples de journaux intimes<sup>17</sup>; le plus ancien daté de 1524 et le plus récent de 1847.

<sup>14</sup> Jean-Pierre Jelmini, *Pour une histoire de la vie ordinaire en Pays de Neuchâtel, plaidoyer pour une histoire des mentalités à partir des écrits personnels*, Hauterive, Éditions Gilles Attinger, 1994, p. 54.

<sup>15</sup> Philippe Lejeune et Catherine Bogaert, *Le journal intime : histoire et anthologie*, Paris, Textuel, 2005, p. 25.

<sup>16</sup> Béatrice Didier, « Pour une sociologie du journal intime », dans : Victor Del Litto, *Le journal intime et ses formes littéraires : actes du [2ème] Colloque de septembre 1975*, Coll. Histoire des idées et critique littéraire, vol. 175, Genève, Droz, 1978, p. 249.

<sup>17</sup> https://fmpsrv01prd.unil.ch/HIST\_EPSR\_BALE/recordlist.php?-skip=0&-sortfieldone=Période+couverte& sortorderone=ascend

# **1.2. ACCÈS ET VALORISATION**

L'accessibilité et la valorisation des archives qui nous sont confiées est un sacerdoce pour chaque archiviste. Les archives ne sont pas réservées aux seuls professionnels ; elles doivent « vivre » aux yeux du grand public. On a souvent coutume de dire que la valorisation aide à la conservation, dans le sens où si une personne vient consulter ou visiter les archives, celle-ci va s'interroger sur son propre rapport à ses archives personnelles et en en parlant autour d'elle, va sensibiliser ses proches. Toutes ces personnes vont peut-être aller chercher dans leur habitation ou dans leur famille, des documents susceptibles d'intéresser les archives de sa commune ou de son canton de résidence. Mais la valorisation passe également par les nouveaux moyens de communication tels que les réseaux sociaux ou par le biais plus traditionnel d'expositions ou de publications. Néanmoins l'ère numérique et le développement de nouvelles technologies nous offrent de nouveaux moyens de valorisation pour les archives. Ces nouvelles technologies font partie d'un nouveau paradigme en recherche historique, connu sous le terme générique de *Digital Humanities* ou humanités digitales en français. Celles-ci se caractérisent

> *par des méthodes et des pratiques liées au développement et à l'utilisation de méthodes et d'outils numériques en sciences humaines et sociales […] en ligne et hors ligne, ainsi que par la volonté de prendre en compte les nouveaux contenus et médias numériques, au même titre que des objets d'étude plus traditionnels18*.

Selon Frédéric Giuliano, celles-ci englobent : « la numérisation, la participation collaborative (crowdsourcing), les bases de données, la conservation numérique (digital curation), les textes, l'édition, la visualisation, la géolocalisation, les jeux et le code »<sup>19</sup>. Ces méthodes et pratiques s'inscrivent donc « dans un mouvement en faveur de la diffusion, du partage et de la valorisation du savoir » 20.

## A) Crowdsourcing

Le terme de crowdsourcing est un terme plutôt récent. Sa première apparition date de 2006 dans un article de Jeff Howe<sup>21</sup>. L'auteur y prend en exemple des entreprises qui demandent au public de contribuer gratuitement ou contre faible rémunération à leur entreprise. Dans un article de 2008,

<sup>18</sup> https://fr.wikipedia.org/wiki/Humanités\_numériques

<sup>19</sup> Frédéric Giuliano, « Humanités numériques et archives : la longue émergence d'un nouveau paradigme », dans : *Documentation et bibliothèques*, Vol. 65, N° 2, Avril–Juin 2019, p. 41.

<sup>20</sup> https://fr.wikipedia.org/wiki/Humanités\_numériques

<sup>21</sup> https://www.wired.com/2006/06/crowds/

ce même auteur définit le crowdsourcing comme « l'acte de prendre un travail traditionnellement réalisé par un agent désigné (en général un emploi) et de l'externaliser à un groupe indéfini, généralement large, grâce à un appel ouvert » 22. D'autres termes peuvent être utilisés en remplacement de cet anglicisme : externalisation ouverte, externalisation à grande échelle, approvisionnement par la foule, archives participatives ou production participative ; ces termes sont principalement utilisés au Québec, province attachée à la sauvegarde du français.

Trois composantes sont nécessaires à la mise en place d'un crowdsourcing :

- ! Une problématique à résoudre par des participants externes
- ! Une foule ou un groupe de participants. La participation doit être ouverte et nondiscriminatoire, c'est-à-dire que tout le monde doit pouvoir participer : des individus, des entreprises, des organisations à but non lucratif ou des communautés
- ! Et une plateforme accessible et facile d'utilisation

Dans le domaine culturel ou patrimonial, différentes tâches peuvent être demandées aux participants du crowdsourcing :

- La transcription
- La traduction
- La correction et la modification de données
- $\blacksquare$  L'ajout de métadonnées
- ! L'enrichissement d'une source grâce aux métadonnées
- La contextualisation
- La géolocalisation
- Le tagging
- $\blacksquare$  La création de contenu<sup>23</sup>

Les tâches les plus souvent demandées sont la transcription, l'ajout de métadonnées et la géolocalisation.

Pourquoi les institutions patrimoniales ont-ils recours à ce genre de production participative ? L'un des avantages principaux sont les économies de temps et de ressources humaines donc des économies d'argent non négligeables. Néanmoins, cela implique d'engager du personnel spécialisé (ou de former celui que l'on a déjà) pour préparer et suivre le processus ! Grâce aux plateformes mises en place, le service d'archives, le musée ou la bibliothèque voient sa

<sup>22</sup> Définition citée dans : Audrey Carron, *Le crowdsourcing pour enrichir une plateforme d'archives participatives : notreHistoire.ch*, Travail de Bachelor présenté à la Haute École de Gestion de Genève (HEG-GE) sous la direction de Basma Makhlouf Shabou, juillet 2018, p. 4. Il nous a été impossible de retrouver l'article original de Jeff Howe.

<sup>23</sup> *Ibid*., p. 16.

collection mise en valeur et plus facilement accessible. Cela peut amener à créer une communauté d'utilisateurs et ainsi augmenter la fréquentation de l'institution, mais les données fournies par les utilisateurs ne sont pas toujours valides ou exactes. Le crowdsourcing est donc une aide pour les institutions patrimoniales mais il demande un cahier des charges différent et une spécialisation du personnel qui doivent être pris en compte lors de la réflexion préliminaire de la mise en place ou la participation à une telle plateforme.

L'exemple le plus connu en matière de crowdsourcing est sans aucun doute Wikipédia. L'encyclopédie en ligne permet à tout un chacun d'écrire un article sur n'importe quel sujet et dans plusieurs langues (315 langues sont disponibles à l'heure actuelle !). Selon la page Wikipédia consacrée à lui-même :

> *Wikipédia est réalisée collaborativement sur Internet via un « réseau coopératif » autoorganisé et sans frontières linguistiques. Le système wiki de Wikipédia permet la création et la modification immédiates des pages par tous les visiteurs, même sans inscription. Wikipédia fut la première encyclopédie généraliste à ouvrir, grâce à ce système, la modification de ses articles à tous les internautes. Aucun article n'est considéré comme achevé, et Wikipédia se présente comme une encyclopédie en amélioration continue*24.

La fiabilité des informations contenues sur Wikipédia se fait par des références externes ajoutées directement par le rédacteur mais il est également possible pour d'autres utilisateurs de modifier l'article ou de signaler une erreur, un plagiat ou un manque de sources ou de références.

En Suisse, les exemples d'institutions (seules ou groupées) ayant recours au crowdsourcing sont en constante croissance. Nous avons choisi de présenter succinctement deux exemples suisses qui demandent différentes tâches à ses utilisateurs.

# E-manuscripta, Bibliothèque de l'ETH, Zurich<sup>25</sup>

E-manuscripta est un portail qui présente des « manuscrits numérisés provenant de bibliothèques et d'archives suisses. La gamme comprend des documents écrits (manuscrits simples ou composites), correspondance entre personnes ou institutions, partitions musicales, cartes, dessins et photographies »<sup>26</sup>. Les bibliothèques participantes (Soleure, Berne, Zurich, Bâle, Zofingue et Lucerne) sont essentiellement situées en Suisse allemande, mais tous les bibliothèques ou services d'archives peuvent s'annoncer pour participer à la plateforme moyennant des coûts initiaux (configuration technique) ainsi que des frais de numérisation, saisie et importation des données et des frais d'exploitations.

<sup>24</sup> https://fr.wikipedia.org/wiki/Wikipédia

<sup>25</sup> https://www.e-manuscripta.ch

<sup>26</sup> https://www.e-manuscripta.ch/wiki/aboutEmanuscripta

Chaque personne peut créer un compte gratuitement afin de participer à la transcription des manuscrits présents sur la plateforme. Une fonction permet de publier ses transcriptions anonymement ou pas. Plusieurs documents sont mis à disposition pour expliquer le fonctionnement de la plateforme de transcription<sup>27</sup>. Ainsi même les débutants peuvent, sans délai, commencer à contribuer à la transcription des documents. La recherche de documents est facilitée par des filtres : type de documents, transcriptions disponibles, auteurs, récepteurs, lieux de création, périodes de création (par siècles), langues et institutions. Une fois la transcription faite et soumise par l'utilisateur, celle-ci est vérifiée et, si cela est nécessaire, corrigée par la rédaction et est ensuite déverrouillée pour que le public puisse y avoir accès.

# Fonds Eugène Cattin, Archives cantonales jurassiennes, Porrentruy<sup>28</sup>

En février 2016, les Archives cantonales jurassiennes ont mis en ligne sur Wikimedia les photographies d'Eugène Cattin (1866-1947). Ce dernier, facteur de profession et photographe amateur, a pris plus de 3'000 clichés durant les trente premières années du XX<sup>e</sup> siècle dans sa région natale des Franches-Montagnes : « Tout le quotidien des Franches-Montagnes (paysages, maisons, personnages, chevaux…) s'y trouve, avec principalement des photographies prises en extérieur » 29. Après la mise en ligne des photographies, les Archives cantonales jurassiennes ont encouragé la population à contribuer afin d'identifier les personnes, les lieux ou les célébrations représentés. Par la suite, les Archives cantonales jurassiennes vont poursuivre cette volonté de mise à disposition de ses principales archives et de contributions du public<sup>30</sup>.

Dans les deux exemples présentés, la mise en ligne des archives les rendant ainsi accessibles à tout le monde permet non seulement une mise en valeur de celles-ci mais également un attachement presque intime de la population avec les archives. Il serait dès lors intéressant de mener une enquête auprès de ces participants afin de mesurer cet attachement.

<sup>28</sup> https://commons.wikimedia.org/wiki/Category:Images\_by\_Eugène\_Cattin?uselang=fr

numeriques/Eugene-Cattin.html

<sup>27</sup> En ce qui concerne les écrits personnels, on y trouve, par exemple, le Journal de Guerre de Romain Rolland (1914- 1919) : https://www.e-

manuscripta.ch/search/quick?&query=tagebuch%20rolland&facets=name.aut%3D%22Rolland%2C%20Romain%2 2

<sup>29</sup> https://www.jura.ch/fr/Autorites/Administration/DFCS/OCC/ArCJ/Contenus-et-realisations-

<sup>30</sup> Pour prendre connaissance des autres projets : https://www.jura.ch/fr/Autorites/Administration/DFCS/OCC/ArCJ/Contenus-numeriques.html

#### B) Transcription automatique

Les outils de transcription automatique de documents d'archives se divisent en deux modes : OCR pour Optical Character Recognition et HTR pour Handwriting Text Recognition. Le premier mode s'occupe des textes imprimés tandis que le second relève des textes manuscrits. Si le premier mode ne pose aujourd'hui presque plus aucun problème, le second se base sur des technologies encore récentes qui sont en constante progression.

Pour cette étude, nous avons décidé d'utiliser le logiciel Transkribus, certainement le programme le plus connu et le plus utilisé pour la transcription automatique. Transkribus est un projet développé à l'Université d'Innsbruck (Autriche) à partir de 2016 et est une solution de transcription autant pour l'OCR que pour le HTR, basée sur une interface logiciel ou web (Lite) liés à des serveurs externes, c'est-à-dire que les traitements faits sur l'une ou l'autre des interfaces sont synchronisées et sont stockées dans un espace de stockage distant. « Les principales fonctionnalités de Transkribus sont l'analyse de la mise en page des imprimés (Layout Analysis), la reconnaissance optique de caractères (OCR), la reconnaissance d'écriture manuscrite (HTR), le repérage de mots-clés dans le texte (Keyword Spotting), l'annotation » 31. Transkribus fait appel à l'intelligence artificielle pour transcrire des documents grâce à des modèles entraînés à partir de transcriptions manuelles. Les modèles existant déjà sur la plateforme sont classés par langue et généralement par siècle, afin de suivre l'évolution de la manière d'écrire de chaque langue. Mais il existe également la possibilité d'entraîner spécifiquement un nouveau modèle pour un document ou une écriture spécifique. En général, il faut compter entre 5'000 et 15'000 mots de transcription manuelle accompagnés des documents numérisés pour entraîner un modèle. L'efficacité de celuici dépend de la qualité du matériel d'apprentissage, de la qualité des images et de la netteté de l'écriture<sup>32</sup>. On considère qu'un modèle est exploitable quand le taux d'erreur sur caractère (CER) est inférieur à 10%.

Ce type de logiciel évite aux chercheurs de « perdre du temps » à faire une transcription manuelle ou, du moins, peut la faciliter. Il rend également possible le partage de la transcription. L'interface logiciel de Transkribus permet également le travail à plusieurs sur un même corpus de documents, ce qui permet aux uns de corriger la transcription des autres, de commenter les résultats obtenus ou d'améliorer le modèle en amenant sa contribution à l'entraînement de celui-ci.

<sup>31</sup> http://www.ahp-numerique.fr/2018/11/16/texte-transcription-annotation-ocr-htr/

<sup>32</sup> https://github.com/elodiepaupe/DigitalJura/blob/main/Transkribus/présentation\_Transkribuslite.md

## C) Édition en ligne

Lorsque la transcription d'un texte manuscrit est faite, que ce soit par crowdsourcing ou par un logiciel de reconnaissance de l'écriture manuscrite, deux options de publication s'offrent aux chercheurs : la publication « papier » ou l'édition en ligne.

En ce qui concerne les écrits personnels, de plus en plus d'entre eux sont publiés directement en ligne simultanément ou après la parution sous forme papier. Le meilleur exemple de ceci est la magnifique édition des lettres de Vincent van Gogh (1853-1890). Alors que le Musée van Gogh d'Amsterdam prépare l'édition complète des lettres du peintre et au vu des progrès de l'édition en ligne, il est décidé de préparer également un site internet regroupant ces mêmes lettres<sup>33</sup>, facilitant ainsi la recherche pour les historiens de l'art ou pour les étudiants. La plateforme d'édition en ligne permet, en effet, de chercher par mot-clé, par période, par correspondant, par lieu ou encore les lettres contenant des dessins. Celle-ci propose également un historique sur les précédentes éditions de ces lettres ainsi que plusieurs textes sur le contexte historique, la biographie de l'artiste et de ses correspondants, mais également l'historique de la présente édition, les règles de transcriptions et d'annotations appliquées et la manière dont a été développé le langage XML pour l'édition numérique.

L'édition numérique d'écrits personnels demande donc non seulement des spécialistes de la thématique en question, mais également des personnes spécialement formées aux Humanités numériques, et plus particulièrement aux logiciels de transcriptions automatiques, au langage XML ainsi qu'à la Text Encoding Initiative (TEI).

Tous ces nouveaux moyens de mettre en valeur les documents patrimoniaux permettent un accès étendu aux documents et créer ainsi un lien entre le public (spécialisé ou non) et les archives et donc une plus grande facilité à consulter ceux-ci. Ces plateformes numériques renforcent également la pérennité des documents, en évitant une consultation physique trop importante qui pourrait les fragiliser. Néanmoins, en tant que professionnels des archives, des bibliothèques ou de la documentation, nous devons également reconnaître que ces méthodes ont des limites. La numérisation de documents reste relative. Seules les institutions ayant le plus de moyens peuvent se permettre d'engager de tels coûts autant pour la numérisation (personnel et infrastructures) que pour les compétences à acquérir (connaissances pratiques et informatiques). Il est également question de la déontologie et de l'éthique de la mise en ligne de matériel, notamment les questions relatives aux droits d'auteurs et au respect de la vie privée.

<sup>33</sup> https://vangoghletters.org/vg/

Le problème qui revient le plus souvent dans les retours des chercheurs, c'est la déperdition d'essence, c'est-à-dire qu'en rendant en deux dimensions un objet tridimensionnel, celui-ci perd de sa singularité. Il est impossible de se rendre compte de sa matérialité. Comme le souligne Philippe Lejeune :

> *Une fois composés en Time 12, tous les journaux se ressemblent(...) Tout signifie : le support, la qualité du papier, les dimensions, l'épaisseur, le paratexte et ses rituels, l'utilisation de la page, le soin ou la négligence de l'écriture, les corrections ou les ajouts (...) ici, l'intimité du support a rapport avec celle de l'acte et du contenu*<sup>34</sup>

<sup>34</sup> Philippe Lejeune, *Écrire sa vie : du pacte au patrimoine autobiographique*, Paris, éditions du Mauconduit, 2015, p. 87.

# SECONDE PARTIE : ÉTUDE DU JOURNAL DE DANIEL BAUD-BOVY

## **2.1. BIOGRAPHIE**

« Il n'avait rien d'un esthète au mauvais sens du terme, parce que s'il aimait l'art, il n'aimait pas moins la nature et les humains. Quand il étudiait un peintre, il savait parfaitement analyser son art et en faire comprendre les mérites. Mais, en même temps qu'à l'artiste, il s'intéressait à l'homme, et s'appliquait à nous le rendre vivant, à nous donner l'impression que nous l'avons connu. » François Fosca<sup>35</sup>

Né le 13 avril 1870, héritier de deux grandes lignées d'artistes, Daniel Baud-Bovy baigne toute sa jeunesse dans le milieu artistique notamment aux côtés de son père Auguste Baud<sup>36</sup> (1848-1899), artiste peintre et de sa mère Zoé Bovy (1839-1917), peintre sur émail. Que ce soit dans la famille paternelle ou maternelle, les artistes de tout genre abondent : graveurs, médailleurs, musiciens, sculpteurs, joailliers ou encore peintres. Pendant toute son enfance en compagnie de son frère Valentin (1875-1903), Daniel s'épanouit en apprenant auprès des nombreux artistes côtoyés notamment dans la colonie fouriériste fondée par des cousins de sa mère, John, Antoine et Daniel Bovy, au Château de Gruyères. Malgré cela et contrairement à son frère Valentin, il choisit de ne pas suivre la voie tracée par ses parents, sans pour autant trop s'en éloigner.

Son père Auguste s'installe à Paris entre 1881 et 1888. Durant ces sept années, Daniel va poursuivre son éducation artistique en fréquentant entre autres l'École du Louvre, mais surtout et grâce à son cousin Maurice Baud, il apprend à connaître le milieu symboliste français et fait ses premiers pas de journaliste, de nouvelliste et de poète en publiant dans l'*Idée libre*37. Dès lors, Daniel se donne comme objectif de développer tout au long de sa vie une littérature nationale, vantant les beautés de sa Suisse natale. La suite de sa carrière montre également qu'il n'a pas oublié son amour pour les arts et la musique.

<sup>35</sup> François Fosca, « Daniel Baud-Bovy », *Le messager suisse de Paris : organe d'information de la Colonie suisse*, août 1958, p. 21.

<sup>36</sup> Après leur mariage en 1868, Auguste signera ses œuvres par le double nom : Baud-Bovy.

<sup>37</sup> Philippe M. Monnier, « Les archives Baud-Bovy à la Bibliothèque publique et universitaire », dans : *Genava : revue d'histoire de l'art et d'archéologie*, 1970, p. 162.

À leur retour en Suisse, son père Auguste s'installe à Aeschi bei Spiez où il réalise ses plus beaux tableaux<sup>38</sup>. Cette installation dans l'Oberland bernois permet à Daniel de découvrir et de se passionner pour la montagne, « principal aliment de son helvétisme » 39. Toute la famille partage sa vie entre Genève et le chalet de Aeschi. À Genève, dès 1892 et jusqu'à la mort du maître en 1893, Daniel suit, avec son frère, l'enseignement de Barthélemy Menn (1815-1893), pédagogue genevois bien connu pour avoir eu notamment comme élève Ferdinand Hodler (1853-1918).

S'en suit une carrière officielle longue et remplie. Au sein de la ville de Genève, il exerce les fonctions de conservateur du Musée Rath et de la Fondation Diday entre 1905 et 1913 et de directeur de l'École des Beaux-Arts de 1909 à 1919. Au niveau des institutions nationales, il sera membre de la Fondation Gleyre, de *Pro Helvetia* et de la Fondation Gottfried Keller, mais son poste le plus important, il l'occupe entre 1916 et 1938 comme président de la Commission fédérale des Beaux-Arts. Dans les différentes fonctions où il a su s'illustrer, Daniel Baud-Bovy a toujours eu à cœur de faire connaître et rayonner l'art suisse dans son propre pays et à l'étranger, aidé par l'amitié qu'il entretient avec la plupart des artistes suisses. Comme le souligne Eugène Fabre, Daniel Baud-Bovy « a été, en tout et partout, une manière d'ambassadeur informé, avisé, adroit à conduire à chef les missions délicates et toujours difficiles dans un monde où les intérêts ne sont pas seuls à compter, mais les vanités plus qu'ailleurs » 40.

Malgré toutes ses activités officielles, Daniel Baud-Bovy poursuit sa production littéraire. Il écrit de nombreuses pièces de théâtre et poèmes narrant des légendes ou des moments de l'Histoire suisse, souvent mis en musique par Émile Jaques-Dalcroze (1865-1950) ou Gustave Doret (1866- 1943), des romans et des nouvelles fréquemment illustrés par ses amis artistes<sup>41</sup>. Avec son grand ami, le photographe genevois Frédéric Boissonnas (1858-1946), Baud-Bovy entreprend cinq voyages en Grèce en 1903, 1908, 1911, 1913 et 1919. Le 2 août 1913, les deux amis parviennent au sommet du Mont Olympe effectuant ainsi la première ascension connue de ce sommet. Suite à ces nombreux voyages, les deux amis publient deux ouvrages narrant leurs expéditions helléniques : *En Grèce par monts et par vaux* (1910) et *Des Cyclades en Crète au gré du vent* (1919). Ces ouvrages sont traduits dans de nombreuses langues et les deux compères font de nombreuses conférences relatives à leurs voyages.

<sup>38</sup> Une photographie conservée dans la collection iconographique de la Bibliothèque de Genève montre Auguste et son fils Valentin en train de peindre en plein air à Aeschi : https://bge-geneve.ch/iconographie/oeuvre/2016-068-p-01

<sup>39</sup> Philippe M. Monnier, « Les archives Baud-Bovy à la Bibliothèque publique et universitaire », dans : *Genava : revue d'histoire de l'art et d'archéologie*, 1970, pp. 162-164.

<sup>40</sup> Eugène Fabre, « Les 80 ans de M. Daniel Baud-Bovy », *Journal de Genève*, 13 avril 1950, p. 4.

<sup>41</sup> Voir la bibliographie des principales œuvres de Daniel Baud-Bovy recensées dans : Philippe M. Monnier, « Les archives Baud-Bovy à la Bibliothèque publique et universitaire », dans : *Genava : revue d'histoire de l'art et d'archéologie*, 1970, pp. 171-173.

Dans sa vie privée, Daniel Baud-Bovy épouse en 1896, Jeanne-Catherine Barth (1872- 1928), pianiste. Ils auront quatre enfants : Valentine (1899-1999), Madeleine (1900-1999), Marie-Louise (1902- ?) et Samuel (1906-1986). Après le décès prématuré de son épouse en 1928, Daniel se remarie en 1933 avec Aline Thékla Nachmann née Mayer (1905-1982). Daniel Baud-Bovy s'éteint le 21 juin 1958.

Daniel Baud-Bovy est donc ce qu'il convient d'appeler un érudit dans de nombreux domaines scientifiques : littérature, histoire, histoire de l'art, mais également un homme très actif autant dans sa vie professionnelle que dans sa vie privée. En témoigne l'hommage que lui rend l'Université de Genève en 1940 en lui remettant le diplôme de docteur *honoris causa*, les trois prix Charles-Blanc que lui décerne l'Académie française en 1905, 1911 et 1936 ou l'État français en lui décernant le titre d'Officier de la Légion d'honneur.

Tout au long de sa vie, il n'a cessé de vouloir partager ses passions afin de mettre en avant la culture suisse sans jamais se soucier de mettre en avant sa propre personne. C'est sans doute pour cela que son nom ne reste connu que d'une petite poignée de chercheurs spécialisés en histoire ou en histoire de l'art suisse et qu'aucun grand ouvrage scientifique n'a jamais été publié sur lui.

# **2.2. PRÉSENTATION DE LA SOURCE**

En écrivant durant 71 ans de sa vie, de ses 17 ans à ses 85 ans, Daniel Baud-Bovy nous a laissé 346 carnets de journaux. Ceux-ci sont actuellement conservés dans deux archives distinctes :

31 carnets figurent dans le fonds Daniel Baud-Bovy à l'Institut Ferdinand Hodler (IFH, anciennement Archives Jura Brüschweiler) 42. Ils couvrent les années 1900-1937 et sont complétés par des notes éparses ou arrachées directement des carnets qui concernent uniquement Ferdinand Hodler. Ces carnets et notes ont vraisemblablement été transmis à l'historien de l'art Jura Brüschweiler par la seconde épouse de Daniel, Aline Baud-Bovy. Mais grâce à l'article de Philippe Monnier de 1970, nous savons que Jura Brüschweiler a participé à l'inventaire de la donation de 1963 à la Bibliothèque de Genève<sup>43</sup>. Il est donc possible que les carnets en possession de l'IFH aient été offert à l'historien de l'art à cette occasion.

Les 315 carnets restants sont conservés dans les collections de la Bibliothèque de Genève (BGE) dans le fonds d'archives de la famille Baud-Bovy (Arch. Baud-Bovy) qui représente 32,8 mètres linéaires dont 7,3 ne sont pas catalogués<sup>44</sup>. En plus de ses 315 carnets de journal intime, il existe également des cahiers bien spécifiques pour certaines tâches. Deux carnets sont consacrés à son travail de conservateur du Musée Rath (Arch. Baud-Bovy 112), un carnet sert à garder mémoire de dons et envois de ses ouvrages (Arch. Baud-Bovy 113). Sous cette même cote d'inventaire, on trouve également un livre de raison et un carnet de notes de lectures.

Selon les informations qui nous ont été délivrées par M<sup>me</sup> Paule Hochuli Dubuis, conservatrice de la Bibliothèque de Genève<sup>45</sup>, la constitution de ce fonds de famille se fait par six dons successifs :

o En décembre 1963, Aline Baud-Bovy fait une donation des papiers de son mari défunt, de divers membres des familles Baud, Bovy et Baud-Bovy ainsi que ceux d'amis proches. En ce qui concerne son défunt mari Daniel, ces papiers comprennent le Journal, d'autres carnets, de la correspondance, des papiers officiels et privés ainsi certains manuscrits de ses recherches et de ses œuvres (entrée 1963/42, cotes Arch. Baud-Bovy 1-295).

<sup>42</sup> https://www.institut-hodler.ch/fonds-daniel-baud-bovy

<sup>43</sup> Philippe M. Monnier, « Les archives Baud-Bovy à la Bibliothèque publique et universitaire », dans : *Genava : revue d'histoire de l'art et d'archéologie*, 1970, p. 161.

<sup>44</sup> https://archives.bge-geneve.ch/archive/fonds/baudbovy\_famille

<sup>45</sup> Informations transmises dans un mail daté du 18 juillet 2022.

- o En 1970, le fonds de la famille s'agrandit par un achat et un dépôt de Jacques Baud. Il s'agit principalement de correspondance entre différents membres de la famille et des artistes genevois (entrée 1970/11, cotes Arch. Baud-Bovy 296-302).
- o En 1985, la veuve de Daniel Baud-Bovy fait un second don. Il s'agit d'une correspondance adressée à Alice Baud-Bovy et de quelques lettres adressées à Daniel Baud-Bovy (entrée 1985/15, non inventorié).
- o En 2000, des papiers provenant de la succession d'Aline et de Daniel Baud-Bovy sont transmis par Maître Hughes Renaud, exécuteur testamentaire (entrée 2000/5, non inventorié).
- o En 2005, des archives concernant Auguste et Daniel Baud-Bovy sont transmis à la Bibliothèque de Genève par Manuel Baud-Bovy, petit-fils de Daniel (entrée 2005/53, non inventorié).
- o En 2016, Denis Glasbrenner dont le père était légataire universel des œuvres du sculpteur Pierre Baud (1900-1977), lui-même fils de Maurice Baud, offre à la Bibliothèque de Genève une série de manuscrits de Maurice Baud, concernant en grande partie les cours de dessins et de géométrie, cours d'Esthétique et d'Histoire de l'Art professés à Paris et à Genève (entrée 2016/41, cotes Arch. Baud-Bovy 307-328)

Daniel Baud-Bovy expose, dans son journal, son existence bien remplie, de sa vie de famille à sa vie professionnelle, de ses rencontres notamment avec des artistes de son époque à ses voyages en Suisse, en France et en Grèce ou témoigne de l'avancée de ses romans, nouvelles, articles ou pièces de théâtre. Au fil des entrées de son journal, on découvre un Daniel Baud-Bovy grand curieux de tout ce qui se déroule dans cette fin de XIX<sup>e</sup> et début de XX<sup>e</sup> siècle. Lors de ses fréquents voyages, il décrit avec une précision journalistique les endroits où il se rend et les personnes qu'il y rencontre. Étant une personne éduquée et très curieuse, Daniel Baud-Bovy n'est pas avare de détails lorsqu'il participe ou est témoin d'un évènement qu'il considère comme important. Il assiste ou est témoin, au cours de sa longue vie, à de nombreux évènements qu'il relate dans son journal. En voici quelques exemples :

- o L'Exposition universelle de Paris en 1900 où il assiste à une représentation de Loïe Fuller
- o La première Guerre Mondiale (1914-1918). Un évènement le touchera principalement : le bombardement de la cathédrale de Reims par l'armée allemande le 19 septembre 1914. Il rédigera une protestation et invitera tout son réseau à la signer avec lui (**Ill. 1 et 2, pp. 44-45**). Celle-ci paraîtra dans la *Tribune de Genève* entre le 27 septembre et le 8 octobre 191446. La signature de cette protestation aura des conséquences graves pour certains signataires comme

<sup>&</sup>lt;sup>46</sup> La *Tribune de Genève* est numérisée et disponible sur la plate-forme e-newspaperarchives.ch

Ferdinand Hodler et Émile Jaques-Dalcroze. Le premier se verra retirer de toutes les sociétés artistiques allemandes et certaines de ses œuvres présentes sur territoire allemand seront vendues ou cachées. Le second se verra retirer toutes ses charges d'enseignements au sein de la *Festspielhaus* Hellerau.

- o L'Affaire de colonels durant la première Guerre Mondiale (1915-1916)
- o La seconde Guerre Mondiale (1939-1944)

Mais, comme le souligne Philippe Monnier :

*Les premiers cahiers qui recouvrent les années 1890 à 1900 sont captivants, car ils permettent d'assister à l'éclosion de sa personnalité, du symbolisme à l'helvétisme, sous l'impulsion de maîtres éminents. Par la suite, le journal se dépouille de l'élément affectif : à la limite, il n'est plus qu'un simple aide-mémoire consignant en style télégraphique les faits et gestes de la vie quotidienne47.*

À la lecture des différentes entrées, nous avons l'impression que Daniel Baud-Bovy n'écrit pas toujours au jour le jour. Très souvent il revient en arrière pour raconter ce qu'il s'est passé dans la semaine ou le mois précédent. De même, lorsque rien d'important ne se passe, il n'écrit pas forcément tous les jours. Néanmoins, la lecture de ce journal nous permet de découvrir la vie d'un homme hyperactif dans une multitude de domaines différents, notamment dans la culture et le milieu politique. Nous apprenons également l'histoire de la famille Baud-Bovy riche de beaucoup d'artistes.

Une question se pose néanmoins : pourquoi et pour qui Daniel Baud-Bovy écrit-il ? Est-ce pour garder mémoire de son existence pour lui ou pour ses enfants plus tard ? Pour s'épancher de sentiments qu'il ne peut certainement pas forcément exprimer en société ? Ou écrire son journal constitue-t-il pour lui uniquement un exercice pour ses écrits plus « sérieux » ? Ou est-ce simplement, en relisant ses carnets plus tard, pour mesurer l'évolution de sa vie ? Daniel Baud-Bovy n'a jamais répondu à cette question. Le don de ce journal à la Bibliothèque de Genève s'étant fait après sa mort et aucune convention n'ayant été établie, nous ne pouvons pas savoir quelle est la motivation de ce don. Néanmoins, grâce à la présence dans les dernières pages de nombre de carnets de ce que Daniel Baud-Bovy nomme *Memoranda* où figure des rappels des tâches à faire, des titres de livres, des rendez-vous, des adresses, … nous pouvons affirmer que ces carnets qui l'accompagnaient partout servaient autant de journal intime que d'agenda.

<sup>47</sup> Philippe M. Monnier, « Les archives Baud-Bovy à la Bibliothèque publique et universitaire », dans : *Genava : revue d'histoire de l'art et d'archéologie*, 1970, p. 166.

# **2.3. POSSIBILITÉS DE VALORISATION**

Comme exposé au chapitre 1.2. (pp. 12-17), il existe trois grandes méthodes de valorisation pour les textes manuscrits issus d'archives ou de bibliothèques. Nous allons reprendre ces trois méthodes et expliquer comment celles-ci pourraient être appliquées pour un accès plus facile et une valorisation du journal de Daniel Baud-Bovy

#### A) Crowdsourcing

En voyant l'importance du fonds de la famille Baud-Bovy possédé par la Bibliothèque de Genève et notamment les 346 carnets du journal intime de Daniel, il pourrait être possible de mettre en place une plateforme participative afin de déchiffrer et de découvrir la vie du grand homme. Nous pouvons également envisager l'idée d'organiser un évènement à durée déterminée en présentiel ou en numérique et de n'y convier qu'un certain nombre de personnes parmi les spécialistes de la transcription. Dans les deux cas, il s'avère nécessaire de fixer les règles de transcriptions, de relecture et de validation.

Au vu de l'écriture irrégulière, petite et souvent empressée de Daniel Baud-Bovy, la solution du crowdsourcing réservée aux spécialistes serait certainement la meilleure solution. Afin de faciliter le travail de ceux-ci, nous pouvons imaginer une combinaison de la méthode du crowdsourcing et de la transcription automatique en préparant en amont une première reconnaissance HTR à l'aide d'un logiciel spécialisé, comme Transkribus.

#### B) Transcription automatique

Comme dit précédemment, nous avons choisi d'utiliser le logiciel Transkribus afin d'effectuer la transcription de deux carnets du journal de Daniel Baud-Bovy. Nous avons sélectionné les carnets numéro 93 (juillet-août 1914) inventorié sous la cote Arch. Baud-Bovy 92 et le carnet numéro 98 (juin 1916) inventorié sous la cote Arch. Baud-Bovy 93 ; tous deux prennent place dans le contexte de la première Guerre mondiale. Le but de cette étude est de voir à quel point la transcription automatique peut aider un chercheur à prendre connaissance des carnets du journal de Daniel Baud-Bovy. L'écrivain ayant l'habitude d'écrire à l'encre et au crayon de papier, il est également intéressant de voir comment la machine va réagir à ce changement de technique d'écriture.

Avant de commencer la procédure proprement dite, le site internet de Transkribus propose de faire un essai afin de voir comment réagit le logiciel dans un premier temps<sup>48</sup>. Nous avons procédé à cet essai en sélectionnant une page écrite à l'encre (Arch. Baud-Bovy 92, carnet 93, p. 20, **Ill. 3, p. 46**) et une page écrite au crayon de papier (Arch. Baud-Bovy 93, carnet 98, p. 24, **Ill. 4, p. 47**). Nous remarquons que pour la page écrite à l'encre, le haut de la page est transcrit à peu près bien mais que la transcription du bas de la page donne des résultats médiocres. Ceci est dû au fait que le bas de la page n'est pas écrit droit. Lors de l'utilisation du logiciel, il faudra donc faire attention à ceci lors de la segmentation des pages en créant un modèle spécifique pour celle-ci. La page écrite au crayon de papier étant écrite plus droit, la transcription pourrait très bien servir de base pour une transcription scientifique. Nous voyons donc que même, dans sa version très accessible, Transkribus peut donner des résultats déjà presque satisfaisants.

Que ce soit en utilisant la version en ligne (Lite) ou la version logiciel, la procédure pour la transcription automatique est la même. Après la création d'un compte, l'utilisateur peut charger une ou plusieurs images dans sa collection. La reconnaissance de texte se fait ensuite en trois étapes successives :

## 1. Analyse de la mise en page (Layout Analysis) (**Ill. 5, p. 48**)

Le logiciel lance la segmentation, c'est-à-dire qu'il va délimiter les zones du document considérées comme lignes à transcrire. L'utilisateur peut ensuite intervenir afin d'allonger ou de raccourcir certaines lignes, de supprimer les zones qu'il ne veut pas voir transcrites (numéros de pages ou cotes ajoutés par les archivistes). Ceci permet de relier l'image à la transcription.

Dans notre cas, nous avons supprimé les pages blanches ; en général les pages de gauche, Daniel Baud-Bovy n'écrivant que sur les pages de droite. Nous avons également supprimé les zones où figurent les numéros de pages ajoutées par le personnel de la Bibliothèque de Genève au moment de la numérisation.

## 2. Reconnaissance optique (Text Recognition) (**Ill. 6, p. 49** )

L'utilisateur choisit un modèle entraîné par rapport à la langue et au siècle auquel son manuscrit a été rédigé. Le logiciel lance ensuite la reconnaissance du texte. Pour l'exemple, nous avons choisi le modèle « Transkribus French Model 1 » (CER sur le set d'entraînement : 12,31% ; CER sur le set de validation : 7,80%).

<sup>48</sup> https://readcoop.eu/transkribus

Comme nous l'avions vu pour le premier essai rapide, le logiciel transcrit à peu près justement la partie haute de la page écrite à l'encre, alors que la transcription du bas de la page (env. 30% de celle-ci) est problématique ; Daniel Baud-Bovy ayant rédigé son texte de plus en plus penché. Pour la page rédigée au crayon de papier, les résultats sont à peu près bons (**Ill. 7, p. 50**), mais l'écriture étant rapide - certains chiffres ou lettres ne sont pas fermés comme il faut – le logiciel fait quelques erreurs.

En appliquant un modèle existant à un nouveau manuscrit, nous créons un nouveau modèle « Baud-Bovy M1 ». Les statistiques de celui-ci ne sont pas bonnes (**Ill. 8, p. 51**) : CER sur le set d'entraînement : 72,4 % ; CER sur le set de validation : 72,5 %. Pour être bons, les deux pourcentages devraient être en-dessous de 10 % !

## 3. Vérification manuelle et ajout d'annotations (tags) (**Ill. 9, p. 52**)

Afin d'améliorer les statistiques, nous avons procédé à du « fine tuning », c'est-à-dire que nous sommes partis de ce modèle préexistant mais pas assez bon en le spécialisant pour notre exemple. Nous avons donc corrigé la transcription sur dix pages afin de créer un modèle spécifique au journal de Daniel Baud-Bovy. La précision se voit ainsi augmentée. À la correction se couple l'ajout de tags. Ceux-ci permettent de résoudre les abréviations du rédacteur, de mettre en évidence les mots ajoutés entre les lignes, les mots soulignés ou barrés ou de signaler les fautes d'orthographes. Le tag « unclear » permet de signaler les mots dont la transcription n'est pas certaine. Les tags permettent également des ajouts plus formels comme des commentaires ou de signaler que certains mots sont des noms de lieux, des noms propres ou des dates. Ces annotations permettront ensuite d'extraire ces informations et d'en faire un index ou un calendrier.

Le nouveau modèle (« Baud-Bovy\_93 ») ainsi créé, nous pouvons relancer la transcription automatique. Celle-ci donne des résultats satisfaisants (**Ill. 10, p. 53**) : CER sur le set d'entraînement :7,6 % ; CER sur le set de validation : 24,7%. Cependant afin que le modèle soit considéré comme fiable pour effectuer le reste de la transcription, il faudrait que le second chiffre soit également en-dessous de 10 %.

Transkribus recommandant entre 5'000 et 15'000 mots (environ 25-75 pages)<sup>49</sup> pour entraîner un modèle, il faudrait donc transcrire encore environ quinze pages pour améliorer ce modèle. Chaque carnet du journal comprenant environ 28 pages écrites, la transcription complète d'un carnet serait nécessaire pour avoir un modèle assez fiable pour entreprendre la transcription complète de l'entier des carnets.

<sup>49</sup> https://readcoop.eu/transkribus/howto/how-to-train-a-handwritten-text-recognition-model-in-transkribus/

## C) <u>Édition en ligne</u>

Tout document crée sur Transkribus peut être exporté en différents formats : en document Transkribus<sup>50</sup>, en PDF, en TEI, en TXT, en document Word, en document Excel ou en tous ses formats en même temps. Il est également possible d'exporter uniquement les tags afin, comme dit précédemment, d'établir des tables d'abréviations ou des index des lieux, des personnes ou des dates. Tous ces documents sont utiles à l'établissement d'une édition qu'elle soit papier ou en ligne.

Dans le cas où une édition du Journal de Daniel Baud-Bovy serait envisagée<sup>51</sup>, la solution en ligne serait, à notre avis, la meilleure, principalement à cause de la quantité de carnets. La transcription complète et scientifique<sup>52</sup> d'un carnet d'environ 28 pages représente une quinzaine de pages tapuscrites soit pour 346 carnets, 420 pages auxquelles doivent s'ajouter les textes introductifs et les annexes (index, bibliographies, …) sans compter les illustrations. En plus, pour en faire une réelle édition scientifique, il faudrait reproduire chaque page en face de sa transcription ! L'édition papier serait donc un énorme travail impliquant des spécialistes pour les annotations et les textes et celle-ci devrait être publiée en plusieurs volumes impliquant ainsi un coût important et ne serait acquise que par des spécialistes.

L'édition en ligne serait donc la seule solution viable et envisageable. Les exemples d'édition en ligne d'écrits personnels commencent à apparaître et pourraient être pris comme exemple<sup>53</sup>. À l'aide d'un informaticien, il serait ainsi possible de mettre en place une plateforme en ligne présentant l'image de chaque page du journal accompagnée d'une transcription. À celle-ci seraient ajoutés des commentaires d'éditions, des commentaires scientifiques et des liens vers des notices d'autorité pour les données biographiques des personnes cités, des données géographiques pour les lieux visités, des liens vers un dictionnaire d'époque pour les mots dont le sens pourrait avoir changé et même des liens vers des documents d'archives de la Bibliothèque de Genève du fonds de la famille Baud-Bovy (manuscrits d'ouvrages de Daniel Baud-Bovy ou correspondance) ou d'autres fonds. Nous pensons ici en particulier au fonds de l'atelier photographique genevois

<sup>50</sup> Si vous exportez votre transcription en tant que document Transkribus, vous produirez un fichier METS (Metadata Encoding and Transmission Standard) contenant les liens vers les fichiers PAGE, XML, ALTO et/ou images selon les options choisies. Un fichier METS est comme un conteneur qui comprend toutes les informations de base sur un fichier. Tiré de : https://readcoop.eu/transkribus/howto/how-to-export-documents-from-transkribus/ (Traduction de l'auteure)

<sup>51</sup> Daniel Baud-Bovy étant mort en 1958, une édition ne peut pas être envisagée avant 2028, afin de respecter la Loi fédérale sur le droit d'auteur et les droits voisins (LDA), art. 29, alinéa 2b.

<sup>52</sup> Par édition scientifique, nous entendons une transcription ligne à ligne avec annotations complètes (syntaxe, orthographe, identifications des lieux et personnes, commentaires scientifiques, …).

<sup>53</sup> Nous pensons notamment à la source qui a servi de point de départ à la base de données météorologiques présentée au module 3A par le Pr. Dr. Christian Rohr : http://www.dietrich-edition.unibe.ch/banduebersicht.html ou encore au projet HallerNet présenté au module 2D par Natalia Eschmann, Remo Stämpfli et Lukas Heinzmann : https://hallernet.org/about/haller-foundation

Boissonnas<sup>54</sup> conservé au centre d'iconographie de la Bibliothèque de Genève. Dans les entrées de son journal lors de leurs nombreux voyages communs en Grèce, Daniel Baud-Bovy évoque souvent son meilleur ami Fred Boissonnas occupé à installer son appareil photo aux abords des plus grands monuments afin de réaliser les meilleurs prises de vues<sup>55</sup>. Le lien peut donc être fait entre le texte de l'un et les photographies de l'autre. À la suite de ses voyages, ils ont publié ensemble deux récits, il serait ainsi intéressant de voir si le journal de Baud-Bovy a servi de base à la rédaction de ceux-ci.

Le lien peut également être fait vers des documents conservés dans d'autres services d'archives ou bibliothèques. Daniel Baud-Bovy ayant été durant 22 ans président de la Commission Fédérale des Beaux-Arts, le lien peut être fait avec les procès-verbaux des séances<sup>56</sup>. En tant que conservateur du Musée Rath, mais également fils, frère, neveu, cousin, … de célèbres artistes, Daniel Baud-Bovy a visité et organisé de nombreuses expositions. Grâce à ses indications et parfois ses croquis, il est souvent possible d'identifier les tableaux. Il est ainsi possible de faire un lien vers les collections en ligne des différents musées ou vers les catalogues raisonnés en ligne des artistes concernés<sup>57</sup>.

<sup>54</sup> https://bge-geneve.ch/iconographie/fonds/fbb-fonds-de-latelier-photographique-genevois-boissonnas/fonds-delatelier-photographique?view=list

<sup>55</sup> Estelle Sohier (dir.), *Fred Boissonnas et la Méditerranée : une odyssée photographique*, Paris, Éditions de la Martinière, 2020, pp. 34-53 et plus particulièrement pp. 50-51.

<sup>56</sup> https://www.recherche.bar.admin.ch/recherche/#/fr/archive/unite/3620244

<sup>57</sup> Nous pensons ici notamment aux deux carnets conservés à l'Institut Ferdinand Hodler où Daniel Baud-Bovy décrit la grande exposition qui fut consacrée à Hodler au Kunsthaus de Zurich en 1917 (inv. BB-2010-0015 et BB-2010- 0016) où l'identification de chaque tableau peut facilement être faite à l'aide du catalogue raisonné en ligne réalisé par le SIK-ISEA : https://www.ferdinand-hodler.ch/hodler.aspx

#### **2.4. APPORT DU JOURNAL À L'HISTOIRE DES IDÉES, SOCIALE ET CULTURELLE**

Lorsqu'une personne tient un journal intime, celui-ci lui reste privé et personnel. Mais si celle-ci décide, en fin de vie, de confier ses documents personnels à un service d'archives ou à une bibliothèque, elle « prend le risque » de voir ses plus grands secrets exposés aux yeux de tous surtout si cette personne a compté dans la vie de sa communauté ou s'est rendu célèbre d'une manière ou d'une autre. Lire le journal intime d'une personne, qu'on la connaisse ou non, est une plongée dans son intimité. Cela permet de découvrir la vie privée, publique, sociale et intellectuelle d'une personne proche ou éloignée de nous dans le temps. Les écrits de cette personne « peuvent servir de base à la rédaction d'une nouvelle histoire de l'espace social de l'époque moderne, différente de celle élaborée à partir de sources institutionnelles ou normatives » 58.

Dans le cas de Daniel Baud-Bovy et au vu de sa carrière professionnelle et de son ascendance et descendance familiale, la lecture et l'édition complète de son journal peut nous livrer pléthore de renseignements et d'enseignements. Les différents postes occupés par Daniel Baud-Bovy, son statut social et sa proximité avec des acteurs majeurs de la fin du XIX<sup>e</sup> siècle jusqu'au milieu du XX<sup>e</sup> siècle nous font découvrir une multitude de mondes :

- Le milieu artistique : dès la fin du XIX<sup>e</sup> siècle, Genève devient le centre artistique de la Suisse. C'est donc tout naturellement qu'un grand nombre d'artistes s'y rendent afin d'étudier les tableaux ou les sculptures des plus grands. De par sa double lignée familiale d'artistes, Daniel Baud-Bovy est plongé dans le monde de l'art dès sa plus tendre enfance. Durant la Commune, son père Auguste accueille Gustave Courbet (1819-1877) lors de son exil helvétique. Daniel se souvient de l'enseignement de celui-ci et de celui des nombreux artistes côtoyés à Aeschi ou encore dans la colonie artistique du Château de Gruyères, mais également des souvenirs de sa propre famille. Les entrées de son journal témoignent donc de cette vie artistique fourmillante et très intense. Les parties de son journal relatant ses années de conservateur du Musée Rath (1905-1913) nous livre également les joies et les déboires de l'organisation d'expositions : choix de la thématique, choix des artistes et des œuvres, transports, accrochages, exigences de ou des artistes, discussions au sein du jury, distributions de prix, …
- Le milieu littéraire : Renonçant à une carrière artistique, Daniel Baud-Bovy se consacre à l'écriture. Son œuvre oscille entre romans, récits légendaires suisses, pièces de théâtre ou opéras. À ces occasions, il fréquente les meilleurs écrivains, musiciens et metteurs en scène genevois tels

<sup>58</sup> François-Joseph Ruggiu, « L'écriture de l'espace social dans les écrits personnels », dans : *Études de lettres*, Lausanne, Université de Lausanne, 2016, p. 246.

que Ernest Ansermet, René Morax, Gustave Doret, Émile Jaques-Dalcroze, … Il mettra notamment en scène, en 1914, les Fêtes du centenaire de l'entrée de Genève dans la Confédération. Les entrées dans son journal concernant ces faits nous renseignent non seulement sur ce milieu littéraire, mais également sur le foisonnement de celui-ci. Mais elles nous apprennent également les difficultés et les défis que représentent la recherche, la rédaction, le financement et l'édition d'un livre, mais également les contraintes liées à la mise en place de représentations d'une pièce de théâtre ou d'un opéra : de l'écriture aux prestations en public, en passant par la conception des costumes, des décors, du livret et des petits aléas de dernière minute.

- Le milieu éducatif : En tant que directeur de l'École des Beaux-Arts de Genève (1909-1919), Daniel Baud-Bovy doit non seulement jongler avec les professeurs et les élèves mais également avec les politiques, en l'occurrence avec la ville de Genève. Dans son journal, nous découvrons les déboires du directeur avec l'un ou l'autre professeur qui ne suit pas le programme officiel, l'engagement de nouveaux professeurs, la sélection des élèves, le suivi des travaux de ceux-ci et le passage des examens, les tractations avec les politiques afin d'avoir les fonds nécessaires pour de nouveaux cours ou de nouveaux professeurs, …
- Le monde politique : au sein des départements culturels de la Confédération (président de la Commission fédérale des Beaux-Arts) et de la ville de Genève (directeur de l'École des Beaux-Arts et conservateur du Musée Rath), Daniel Baud-Bovy nous font découvrir les rouages de ses institutions : leur fonctionnement et les discussions et tractations faites par les uns ou les autres afin d'arriver à leur fin.
- Les voyages d'un homme de son temps : Résidant entre Aïre, Genève et Aeschi, Daniel Baud-Bovy est un grand usager du chemin de fer. Cela donne lieu à des annotations d'horaires de train dans ses carnets, mais également à des anecdotes sur les discussions des autres usagers du train. Lors de ses voyages à l'étranger, Baud-Bovy ne manque pas de nous décrire les aléas de ceux-ci mais également de nous décrire les paysages traversés, par exemple, dans l'un de ses carnets, il nous décrit sa traversée en diligence du col du Simplon entre le Valais et l'Italie<sup>59</sup>. Les entrées relatant ses voyages nous informent donc sur les conditions de voyages à l'intérieur de la Suisse ou en Europe, sur les difficultés qui peuvent se présenter lors de ceux-ci mais également peuvent nous faire découvrir des monuments ou œuvres d'arts qui ont disparu entre temps dû notamment aux différents conflits.
- La vie familiale : Avec deux mariages et quatre enfants, Daniel Baud-Bovy consacre une grande partie de son journal à la vie intime de son foyer. Il met un point d'honneur à faire découvrir à

<sup>59</sup> Daniel Baud-Bovy, *Journal*, Genève, Institut Ferdinand Hodler, inv. BB-2010-0001 (mars-juin 1900).

ces enfants toutes les passions qui l'anime : l'art, la montagne, la nature, la littérature ou encore la musique. La famille est un point d'ancrage très important dans la vie de Baud-Bovy malgré ses nombreuses activités professionnelles et engagements divers. En témoignent les nombreux passages de son journal où il relate les souvenirs de familles narrés par sa mère. Il est difficile de mesurer quels étaient les moyens financiers de l'homme de lettres, mais nous pouvons imaginer que sa vie est assez aisée pour qu'il puisse se consacrer à des activités extra-professionnelles qui ne sont pas forcément une grande source de revenus.

Le journal de Daniel Baud-Bovy constitue donc une riche source d'informations sur l'époque à laquelle il a vécu. Grâce à ses activités très hétéroclites, les différents milieux qu'il fréquente, sa famille riche en personnalités et son amour des détails, il nous livre une vision singulière de la vie de la fin du XIXe jusqu'au milieu du XXe siècle. Il sait aussi s'impliquer dans des causes qui lui tiennent à cœur et les défendre jusqu'au bout quitte à en assumer les conséquences. La vie de Daniel Baud-Bovy est rempli de rebondissements, d'enseignements et de renseignements. La transcription et l'éventuelle édition des carnets de son journal pourrait déboucher sur une biographie du personnage qui n'a jamais été faite qui démontrerait toute l'étendue de ce qu'il a amené à la « Genève culturelle » et pourrait également servir de base à une nouvelle histoire des familles Baud et Bovy et pourrait permettre la découverte des nombreux artistes qui la constituaient et qui nous reste souvent peu connus ou carrément inconnus.

# **CONCLUSION**

L'intérêt suscité par les écrits personnels dans les 40 dernières années est bien réel en ce qui concerne les études historiques. Mais celui-ci est plus récent dans le domaine des archives et des bibliothèques. Pourtant, comme le démontre la base de données suisse d'écrits personnels créée par l'Université de Lausanne, pratiquement chaque service d'archive ou bibliothèque possède au moins un écrit personnel dans ses fonds privés. La multitude et la diversité de la typologie des écrits personnels peuvent dans un premier temps effrayer. Mais lorsqu'on soupèse le travail que cela peut représenter et l'apport informationnel que le document renferme, leur étude devient passionnante. Grâce aux nouvelles technologies apportées par l'évolution des outils informatiques, l'étude de tels documents manuscrits peut être facilité. Les institutions peuvent demander à leurs utilisateurs ou à l'intelligence artificielle de les aider dans cette tâche. Il ne faut cependant que, quel que soit l'option choisie, un travail de contrôle et de supervision est toujours nécessaire !

Le fonds de la famille Baud-Bovy conservé à la Bibliothèque de Genève est une source importante pour tout chercheur intéressé par la vie culturelle et artistique de la Genève de XIX<sup>e</sup> et XXe siècles. Néanmoins, la masse de documents et la diversité de ceux-ci nécessitent une réflexion préalable afin de sélectionner uniquement les documents dont on a besoin pour notre étude. Dans le cas du journal tenu pratiquement tout au long de sa vie par Daniel Baud-Bovy, le challenge est encore plus grand : 346 carnets écrits pendant 71 ans dans une petite écriture penchée et pressée ! Mais, si j'ose dire, le jeu en vaut la chandelle ! Les informations contenues à l'intérieur sont précieuses. Nous avons vu dans ce travail que l'intelligence artificielle peut nous donner une bonne base pour la transcription du journal. Mais la transcription n'est pas tout, il faut savoir/pouvoir l'utiliser.

Une étude plus approfondie de la personne de Daniel Baud-Bovy pourrait être réalisé avec son journal comme base. Une édition scientifique en ligne permettrait non seulement de mettre en lumière l'homme qu'était Daniel Baud-Bovy, mais également de remettre en lumière ses deux familles (les Baud et les Bovy) dont faisaient partie plusieurs générations d'artistes exceptionnels dont beaucoup ont oublié le nom. L'édition permettrait également de mettre en valeur d'autres fonds qui y sont liés ; nous pensons ici, en particulier, au fonds de l'atelier photographique de la famille Boissonnas. De nombreuses études restent encore à faire autour de la figure de Daniel Baud-Bovy et avec l'aide de l'intelligence artificielle, celles-ci demanderaient moins de personnes et moins de temps.

# **BIBLIOGRAPHIE**

## SOURCES PRIMAIRES

## BAUD-BOVY BGE

Daniel Baud-Bovy, *Journal*, 315 carnets, 1887-1955 et sans date, Bibliothèque de Genève, Arch. Baud-Bovy 79-113, en particulier Arch. Baud-Bovy 92-94 (1912-1921).

## BAUD-BOVY IFH

Daniel Baud-Bovy, *Journal*, 31 carnets, 1900-1937, Genève, Institut Ferdinand Hodler, inv. BB-2010-0001 à 0028 et BB-2010-0061 à 0063, en particulier BB-2010-0062 (1914).

## ÉCRITS PERSONNELS

# ARIÈS ET DUBY 1985-1987

Philippe Ariès et Georges Duby, *Histoire de la vie privée*, Paris, Seuil, 1985-1987 (5 volumes).

# ARTIÈRES ET KALIFA 2002A

Philippe Artières et Dominique Kalifa, « Histoire et archives de soi », dans : *Sociétés et représentations*, Paris, Éditions de la Sorbonne, 2002.

## ARTIÈRES ET KALIFA 2002B

Philippe Artières et Dominique Kalifa, « L'historien et les archives personnelles », dans : *Sociétés et représentations*, Paris, Éditions de la Sorbonne, 2002, pp. 7-15.

## ARTIÈRES ET LABORIE 2002

Philippe Artières et Pierre Laborie, « Témoignage et récit historique », dans : *Sociétés et représentations*, Paris, Éditions de la Sorbonne, 2002, pp. 199-206.

## BEAUREPAIRE ET TAURISSON 2003

Pierre-Yves Beaurepaire et Dominique Taurisson, *Les ego-documents à l'heure de l'électronique. Nouvelles approches des espaces et des réseaux relationnels*, Montpellier, Université Paul Valéry, 2003.

## BRAUD 2006

Michel Braud, *La forme des jours, pour une poétique du journal personnel*, Paris, Seuil (collection Poétique), 2006.

# BRESCH 2016

Camille Bresch, *Les écrits personnels et leur archivage à l'heure du numérique*, Mémoire de recherche présenté à l'Université de Lyon sous la direction d'Evelyne Cohen, septembre 2016.

# CIAPPELLI 2014

Giovanni Ciappelli, « Memory and Egodocuments in Early Modern Europe », dans : *Memory, Family and Self*, Vol. 6, 2014, pp. 280-291.

# DEL LITTO 1978

Victor Del Litto, *Le journal intime et ses formes littéraires : actes du [2ème] Colloque de septembre 1975*, Coll. Histoire des idées et critique littéraire, vol. 175, Genève, Droz, 1978.

## DULONG 2002

Renaud Dulong, « La dimension monumentaire du témoignage historique », dans : *Sociétés et représentations*, Paris, Éditions de la Sorbonne, 2002, pp. 179-197.

## FABRE 1997

Daniel Fabre (dir.), *Par écrit : ethnologie des écritures quotidiennes*, Paris, Éditions de la Maison des sciences de l'homme, 1997.

## FABRE 2002

Daniel Fabre, « Vivre, écrire, archiver », dans : *Sociétés et représentations*, Paris, Éditions de la Sorbonne, 2002, pp. 17-42.

GUSDORF 1990 Georges Gusdorf, *Les écritures du moi*, Paris, O. Jacob, 1990.

# GUZZI-HEEB 2016

Sandro Guzzi-Heeb, « Egodocuments, biographie et microhistoire en pespective. Une histoire d'amour ? », dans : *Études de lettres*, Lausanne, Université de Lausanne, 2016, pp. 269-304.

## HENRY 2009

Philippe Henry (dir.), « Autour des Archives de la vie ordinaire : les écrits personnels et le retour de l'individu dans l'histoire », dans : *Revue Historique Neuchâteloise*, nos 1-2, Neuchâtel, 2009.

# HENRY ET JELMINI 1996

Philippe Henry et Jean-Pierre Jelmini, « Écrits au quotidien (XVIII<sup>e</sup> – début XIX<sup>e</sup> siècle) », dans : *Musée neuchâtelois*, 1996, pp. 191-305.

# HENRY ET JELMINI 2006

Philippe Henry et Jean-Pierre Jelmini, *La correspondance familiale en Suisse romande aux XVIII<sup>e</sup> et XIX<sup>e</sup> siècles : affectivité, sociabilité et réseaux*, Neuchâtel, Éditions Alphil, 2006.

## JELMINI 1994

Jean-Pierre Jelmini, *Pour une histoire de la vie ordinaire en Pays de Neuchâtel, plaidoyer pour une histoire des mentalités à partir des écrits personnels*, Hauterive, Éditions Gilles Attinger, 1994.

# LEIEUNE 1971

Philippe Lejeune, *L'autobiographie en France*, Paris, Armand Colin, 1971.

## LEJEUNE 1998

Philippe Lejeune, *Les brouillons de soi*, Paris, Éditions du Seuil, 1998.

## LEJEUNE ET BOGAERT 2005

Philippe Lejeune et Catherine Bogaert, *Le journal intime : histoire et anthologie*, Paris, Textuel, 2005.

## LEIEUNE 2015

Philippe Lejeune, *Écrire sa vie : du pacte au patrimoine autobiographique*, Paris, éditions du Mauconduit, 2015.

#### LEMAITRE ET MOUYSSET 2010

Nicole Lemaitre et Sylvie Mouysset, *Entre mémoire et histoire : écriture ordinaire et émergence de l'individu*, Actes du 134<sup>e</sup> Congrès national des sociétés historiques et scientifiques, Paris, Éditions du CTHS, 2010.

#### MINGELGRÜN ET BARBALTO 2012

Albert Mingelgrün et Beatrice Barbalato (dir.), *Télémaque : Archiver et interpréter les témoignages autobiographiques*, Louvain-La-Neuve, Presses universitaires, 2012.

#### MOUYSSET, BARDET ET RUGGIU 2011

Sylvie Mouysset, Jean-Pierre Bardet et François-Joseph Ruggiu, *« Car c'est moy que je peins » : écritures de soi, individus et liens sociaux (Europe, XVe -XXe siècle)*, Toulouse, 2011.

#### NOUGARET 2006

Christine Nougaret, « L'intérêt des archives privées pour l'Histoire », dans : *La Gazette des archives*, n°201, 2006, pp. 19-25.

#### NOUGARET ET ÉVEN 2008

Christine Nougaret et Pascal Éven, *Les archives privées : manuel pratique et juridique*, Paris, La Documentation française, 2008.

## PAPERNO 2004

Irina Paperno, "What Can Be Done with Diaries ?", dans : *The Russian Review*, 63, octobre 2004, pp. 561-573.

#### RUGGIU 2016

François-Joseph Ruggiu, « L'écriture de l'espace social dans les écrits personnels », dans : *Études de lettres*, Lausanne, Université de Lausanne, 2016, pp. 243-268.

#### SCHULZE 1996

Winfried Schulze, *Ego-Dokumente: Annäherung an den Menschen in der Geschichte*, Berlin, De Gruyter, 1996.

#### TISSOT, VINCENT ET RAMESEYER 2020

Laurent Tissot, Patrick Vincent et Jacques Rameseyer, *Dévoiler l'ailleurs, Correspondances, carnets et journaux intimes de voyages*, Neuchâtel, Éditions Alphil, 2020.

## ULBRICH, MEDICK ET SCHASER 2012

Claudia Ulbrich, Hans Medick et Angelika Schaser, *Selbstzeugnis und Person. Transkulturelle Perspektiven*, Köln/Wien, Bohlau Verlag, 2012.

## ULBRICH, VON GREYERZ ET HEILIGENSETZER 2014

Claudia Ulbrich, Kaspar von Greyerz et Lorenz Heiligensetzer, *Mapping the 'I'. Research on Self-Narratives in Germany and Switzerland*, Boston, Brill, 2014.

#### WINTERMEYER 2008

Rolf Wintermeyer, *"Moi public" et "moi privé" dans les mémoires et les écrits biographiques du XVIIe siècle à nos jours*, Rouen, Publications des universités de Rouen et du Havre, 2008.

*L'histoire contemporaine et les écrits en Suisse romande (XIXe -XXe siècles)*. Actes du colloque organisé par les Archives de la vie ordinaire (AVO), 22 novembre 2013, textes réunis dans : *Revue Historique Neuchâteloise*, n<sup>os</sup> 1 et 2, 2014.

#### DIGITAL HUMANITIES

#### BURGER-HELMCHEN ET PÉNIN 2011

Thierry Burger-Helmchen et Julien Pénin, « Crowdsourcing : définition, enjeux, typologie », dans : *Management & Avenir*, n°41, 2011, pp. 254-269.

## CARRON 2018

Audrey Carron, *Le crowdsourcing pour enrichir une plateforme d'archives participatives : notreHistoire.ch*, Travail de Bachelor présenté à la Haute École de Gestion de Genève (HEG-GE) sous la direction de Basma Makhlouf Shabou, juillet 2018.

#### CLAVERT, DANIEL, FLECKINGER, GRANDJEAN ET IDMHAND 2017

Frédéric Clavert, Johanna Daniel, Hélène Fleckinger, Martin Grandjean et Fatiha Idmhand, « Histoire et humanités numériques : nouveaux terrains de dialogue entre les archives et la recherche », dans : *La Gazette des archives*, n°245, 2017, pp. 121-134.

#### COHEN 2006

Daniel J. Cohen et Roy Rosenzweig, *Digital History. A Guide to Gathering, Preserving, and Presenting the Past on the Web*, Philadelphie, University of Philadelphia Press, 2006.

#### DRUCKER 2021

Johanna Drucker, *The digital humanities coursebook: an introduction to digital methods for research and scholarship*, London / New York, Routledge, 2021.

#### GIULIANO 2019

Frédéric Giuliano, « Humanités numériques et archives : la longue émergence d'un nouveau paradigme », dans : *Documentation et bibliothèques*, Vol. 65, N° 2, Avril–Juin 2019, pp. 37–46.

## HODEL, SCHOCH, SCHNEIDER, PURCELL 2021

Tobias Hodel, David Schoch, Christa Schneider et Jake Purcell, « General Models for Handwritten Text Recognition : Feasibility and State-of-the Art. German Kurrent as an Example », dans : *Journal of Open Humanities Data*, 7 : 13, 2021, pp. 1–10.

## NAVARRO BONILLA 2021

Diego Navarro Bonilla, « Training eyes and training hands in the digital research with manuscripts », dans : *Open Information Science*, 5, pp. 1-10.

## DANIEL BAUD-BOVY

#### MONNIER 1970

Philippe M. Monnier, « Les archives Baud-Bovy à la Bibliothèque publique et universitaire », dans : *Genava : revue d'histoire de l'art et d'archéologie*, 1970, pp. 161-173.

SOHIER 2020

Estelle Sohier (dir.), *Fred Boissonnas et la Méditerranée : une odyssée photographique*, Paris, Éditions de la Martinière, 2020.

Inventaire en ligne des Archives de la famille Baud-Bovy, Bibliothèque de Genève https://archives.bge-geneve.ch/archive/fonds/baudbovy\_famille

Fonds Daniel Baud-Bovy, Institut Ferdinand Hodler, Delémont/Genève https://www.institut-hodler.ch/fonds-daniel-baud-bovy

# SITES INTERNET

Base de données suisse « Egodocuments » http://wp.unil.ch/egodocuments/accueil-test/

Histoires d'ici, Fribourg https://www.histoiresdici.ch

Association Les Archives de la Vie Privée, Genève http://www.archivesdelavieprivee.ch/00/home.html

Centre jurassien d'archives et de recherches économiques (CEJARE), Saint-Imier https://www.cejare.ch

Mémoire d'Ici, centre de recherche et de documentation du Jura bernois, Saint-Imier https://www.m-ici.ch

Archives de la vie ordinaire, Neuchâtel https://archivesdelavieordinaire.ch/dossiers/6/10

Groupe Ethno-Doc, Lausanne www.ethno-doc.ch

# **ANNEXE**

**Annexe 1 :** Typologie des écrits personnels, tiré de : Camille Bresch, *Les écrits personnels et leur archivage à l'heure du numérique*, Mémoire de recherche présenté à l'Université de Lyon sous la direction d'Evelyne Cohen, septembre 2016, p. 106.

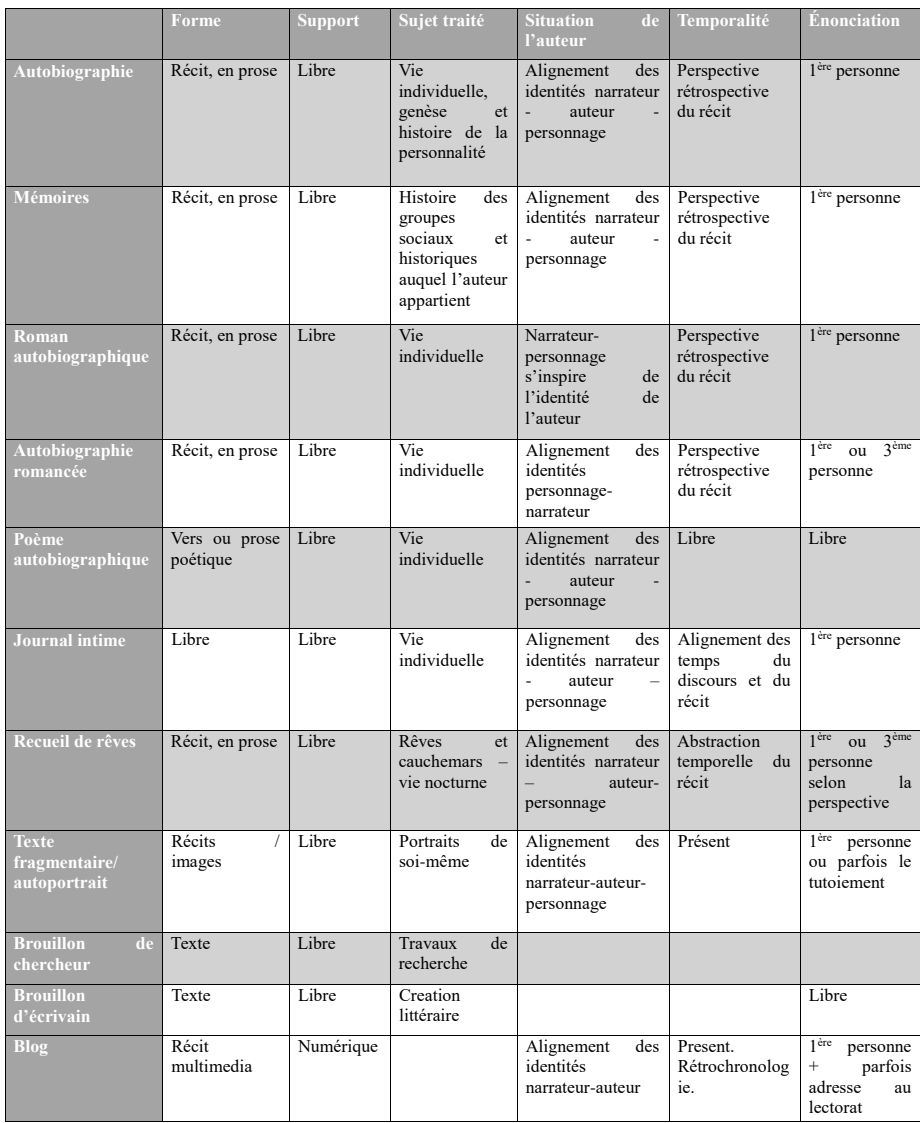

**ANNEXE 1 : TYPOLOGIE DES ECRITS PERSONNELS** 

# **TABLE DES ILLUSTRATIONS**

Illustration 1 : Daniel Baud-Bovy, *Journal*, Entrée du 21/22 septembre 1914, Delémont/Genève, Institut Ferdinand Hodler, inv. BB-2010-0062, p. 33.

Illustration 2 : Protestation contre le bombardement de la cathédrale de Reims, première liste, 1914, Delémont/Genève, Institut Ferdinand Hodler, inv. FH-6090-0008.

Illustration 3 : Daniel Baud-Bovy, *Journal*, Entrée du 4 août 1914, Genève, Bibliothèque de Genève, Arch. Baud-Bovy 92, carnet 93, p. 20 et la transcription faite par Transkribus.

Illustration 4 : Daniel Baud-Bovy, *Journal*, Entrée du 13 juillet 1916, Genève, Bibliothèque de Genève, Arch. Baud-Bovy 93, carnet 98, p. 24 et la transcription faite par Transkribus.

Illustration 5 : Capture d'écran de la segmentation de la page 20 du carnet 93 du journal de Daniel Baud-Bovy sur Transkribus Lite.

Illustration 6 : Capture d'écran de la transcription automatique effectuée sur la page 20 du carnet 93 du journal de Daniel Baud-Bovy sur Transkribus Lite.

Illustration 7 : Capture d'écran de la transcription automatique effectuée sur la page 24 du carnet 98 du journal de Daniel Baud-Bovy sur Transkribus Lite.

Illustration 8 : Capture d'écran des statistiques du modèle Baud-Bovy M1.

Illustration 9 : Capture d'écran de la correction de la transcription automatique effectuée sur la page 20 du carnet 93 du journal de Daniel Baud-Bovy et des tags disponibles sur Transkribus Lite.

Illustration 10 : Capture d'écran des statistiques du modèle Baud-Bovy\_93.

Illustration 1 : Daniel Baud-Bovy, *Journal*, Entrée du 21/22 septembre 1914, Delémont/Genève, Institut Ferdinand Hodler, inv. BB-2010-0062, p. 33.

Sent<br>" neige" Depart Zcole 1h. M. 21 Mandi 22. - Ecole - The Lumbert 21 Mandi 22. - Ecole - The Allemandi 14 Reims !!!<br>1 Ly Memman and Combatti 14<br>1 Calidrale 4 Reims !!!<br>1 Calidrale 4 Reims !!! - Mercie Xt 23 Olagan: Depart de Simone IAngleterre. -Longo ma Prot ratio Parte Roud 15 MOTAZE almiralle. Ave

## **Transcription**

D. 20. – Départ. 1914. Sept. - Temps froid. – Il a neigé sur les Hauteurs – Partons le matin à 11 h. pr. Genève où ns arrivons à 6h – - Lundi 21 Mardi 22. – Ecole – Les Allemands ont bombardé la Cathédrale de Reims !!! Quels sauvages !! – Je rédige une protestation - Mercredi 23 A la gare : Départ de Simone pr L'Angleterre. – - Lançons ma Protestation pr. Reims avec Rouff et Morax. – Mon texte adopté.

Illustration 2 : Protestation contre le bombardement de la cathédrale de Reims, première liste, 1914, Delémont/Genève, Institut Ferdinand Hodler, inv. FH-6090-0008.

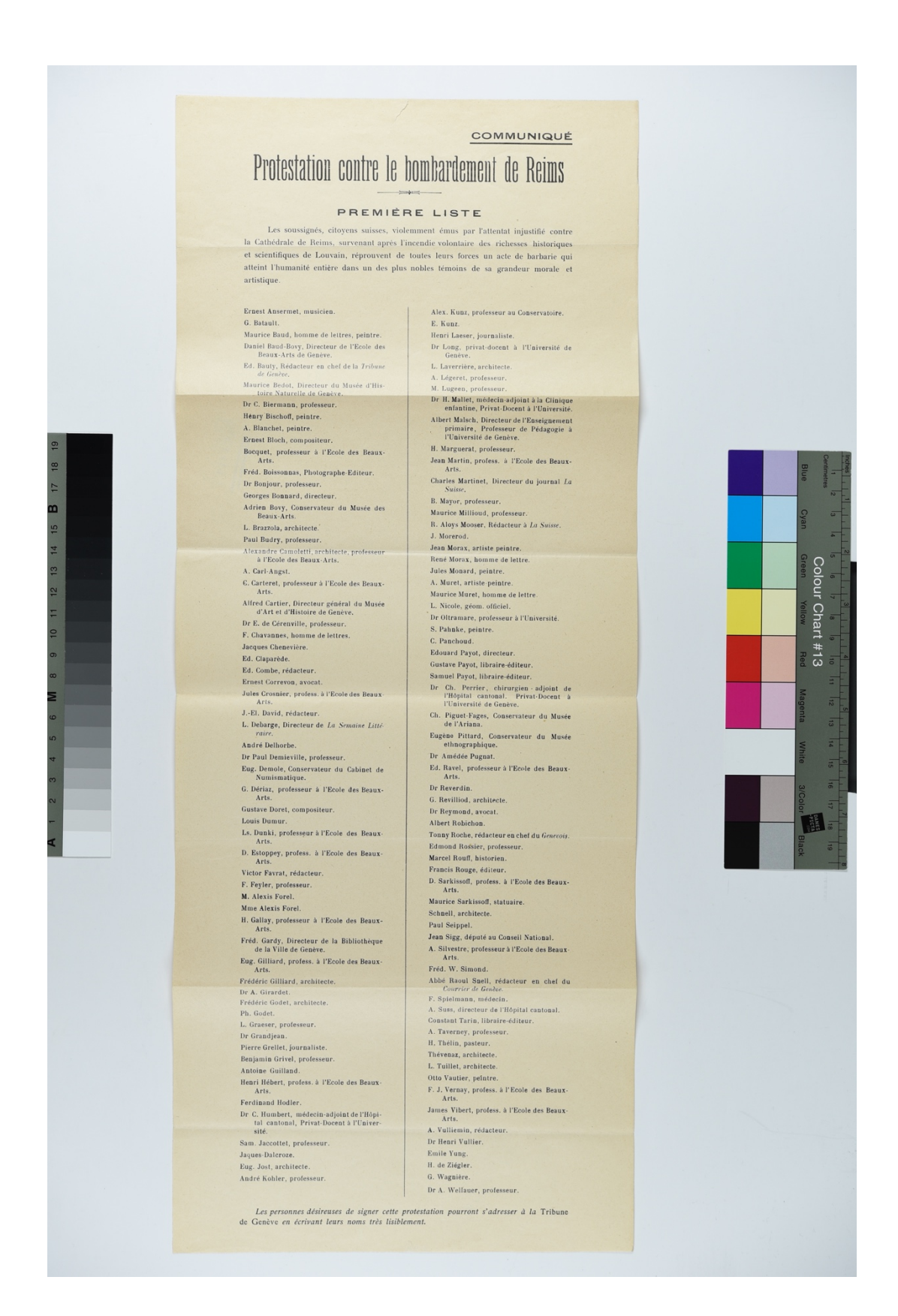

Illustration 3 : Daniel Baud-Bovy, *Journal*, Entrée du 4 août 1914, Genève, Bibliothèque de Genève, Arch. Baud-Bovy 92, carnet 93, p. 20 et la transcription faite par Transkribus.

 $20$ 

 $4\,\text{A}$ - Physic 10000 frams as mr parts Physic 10000 prans et parti les parties ne soit :proutienes . - 124. TC par p. de Tessin. Pe Bagnet de 124. PC par la le comme<br>de Pilot : antique des mil animar a la frontière. aniver il frontier, comme Libris ai Far va cessis on monarat é Rémis -Misson --Démis -Misson --<br>- Jean Julie - Graffi recomment - Jean Julie dont le comment<br>- Jean Julie musch polis your or - Jean Julie 1 polis your originale. me reporte monge nos pare et Internet de Communicación ruins qui vous s'accumuler. i uprograms sa cumular ... ruins que amb es zonous sieme.<br>un is une qui fraternis sieme. wed on suisse sur fraternissien.<br>poid on suisse sur fraternissie lautiturm. The visit sur month terraine, it calme. The visit sure was two me in calming<br>The visit sure was fruit, by meals were in Me vin sur sur front , by meals were 1. Casin : ( Hold Minimil pal

20

4Dout 4h -Ps de 18000 pa a remplacés par quantité de réprys Is ports détorerr. e aur doits s ne soit pas en orche dont évaies pas le proutivres. Beguet du 124. Il par pas de Tessem. le et ar . Henolganl, cecte fame à price le freane son langoes un la tort pr. ariver à le promtien. de var lel offeres commuse tutis à en lar ve Clesses on moiasat à Demis -Misson.. e sen datte e e one oreeeeee eu enpele mone eote e e Dehrer Boue qui mon parle e eonre prme que vour dacuemuler. R ue gmne anto de roures n vo e oes dits que se leres aent on e e etie eeeeee eeeet e oen e le come hate nonrie e

Illustration 4 : Daniel Baud-Bovy, *Journal*, Entrée du 13 juillet 1916, Genève, Bibliothèque de Genève, Arch. Baud-Bovy 93, carnet 98, p. 24 et la transcription faite par Transkribus.

13 Juillet gruyirs Cominia Fédérale. Comma priester.<br>Test m Viral p part pou Mumu. Maison de l'ensuit Droz à Le Channe. " re), Monument Droz à Le Channel.<br>Forts, par Le platemin. Demand 4 credit adverse em cossan (m. 12)<br>- Mens j'auveni é envoyer prop. p. - Ou<br>S. Connieus - Donnord préavis -<br>Micrica. - Donnord préavis mirira. Donnom promover

# 29

13 Juitut. Grnyrs Conissie Fé dérale. chst i Vital en part pu bturen, maison de la Pste. Monument Dior à le Chmn. Conde, pren Ls éplationier. Devor aun te l credit actreise. une Corpient (At. 42- du 22) Mois, auvoi à emover prop. ja 5 Camssion Aeet et le civernee. Ou mecvira. Donnaix precirs. -2). Onr a fat prosser vou cet art autre are l'ant aiony Chonser au tont de 10, 000 fspon pronis

Illustration 5 : Capture d'écran de la segmentation de la page 20 du carnet 93 du journal de Daniel Baud-Bovy sur Transkribus Lite.

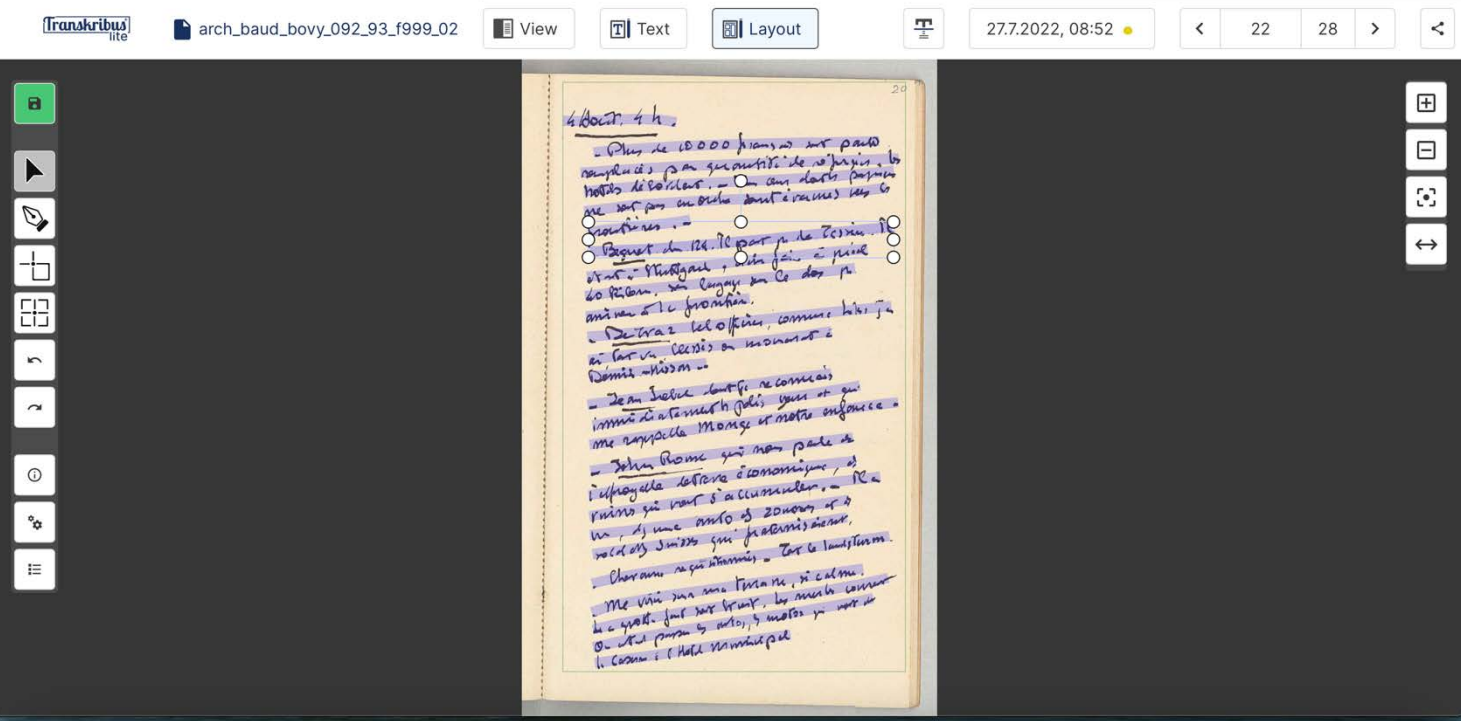

Illustration 6 : Capture d'écran de la transcription automatique effectuée sur la page 20 du carnet 93 du journal de Daniel Baud-Bovy sur Transkribus Lite.

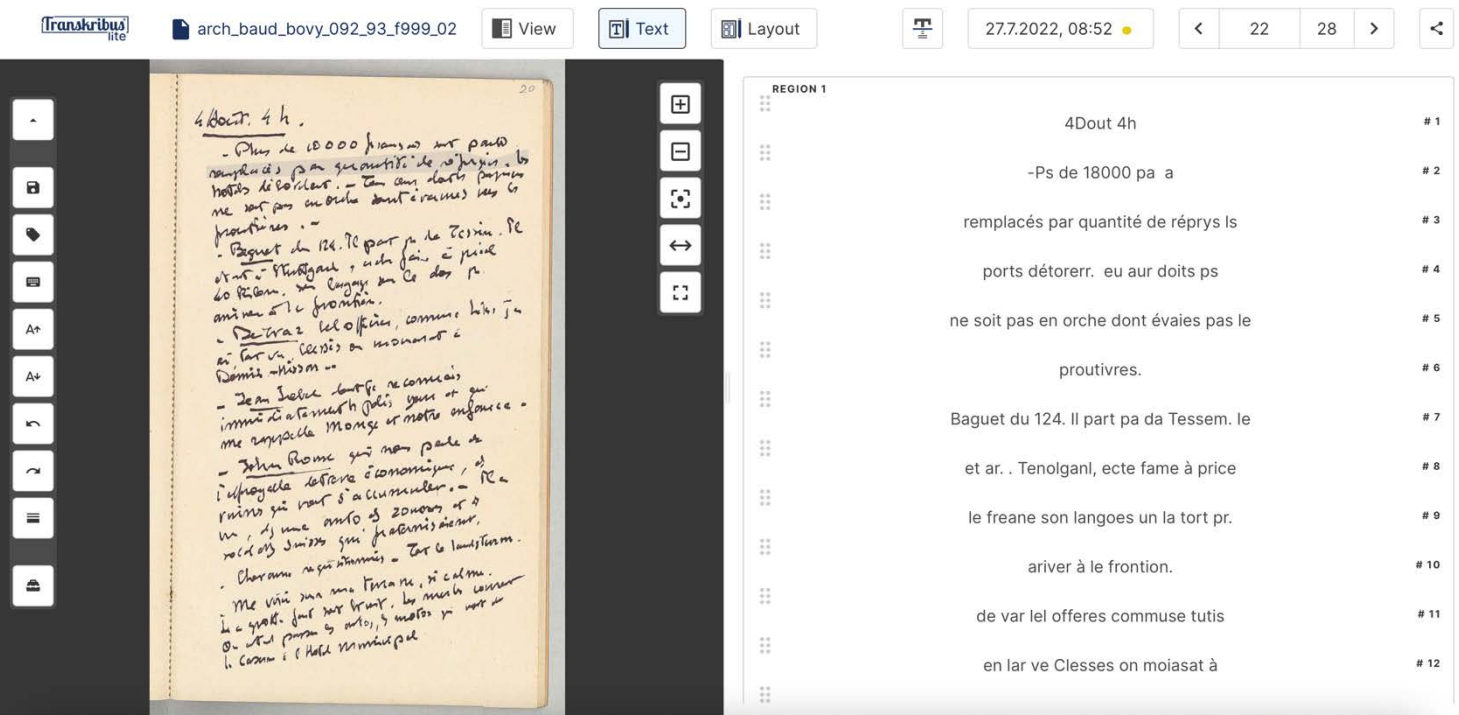

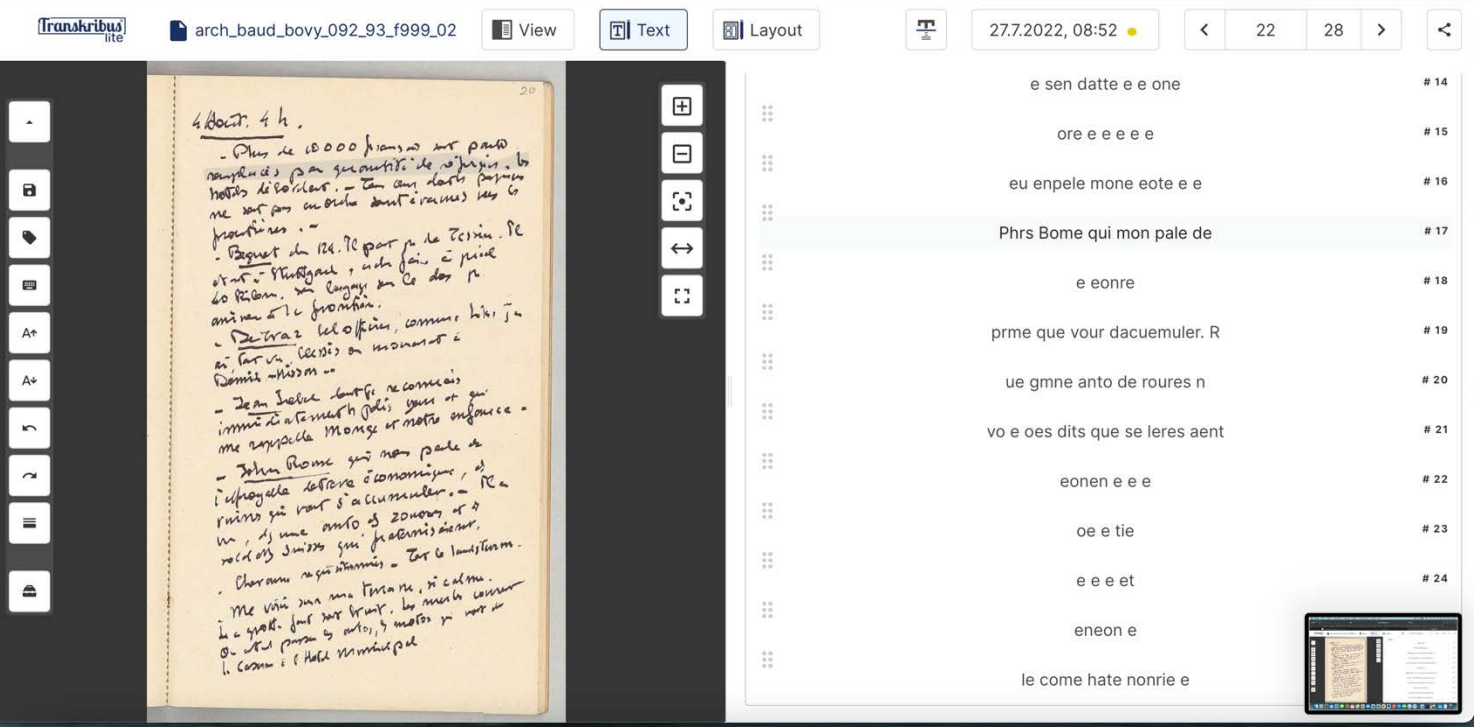

Illustration 7 : Capture d'écran de la transcription automatique effectuée sur la page 24 du carnet 98 du journal de Daniel Baud-Bovy sur Transkribus Lite.

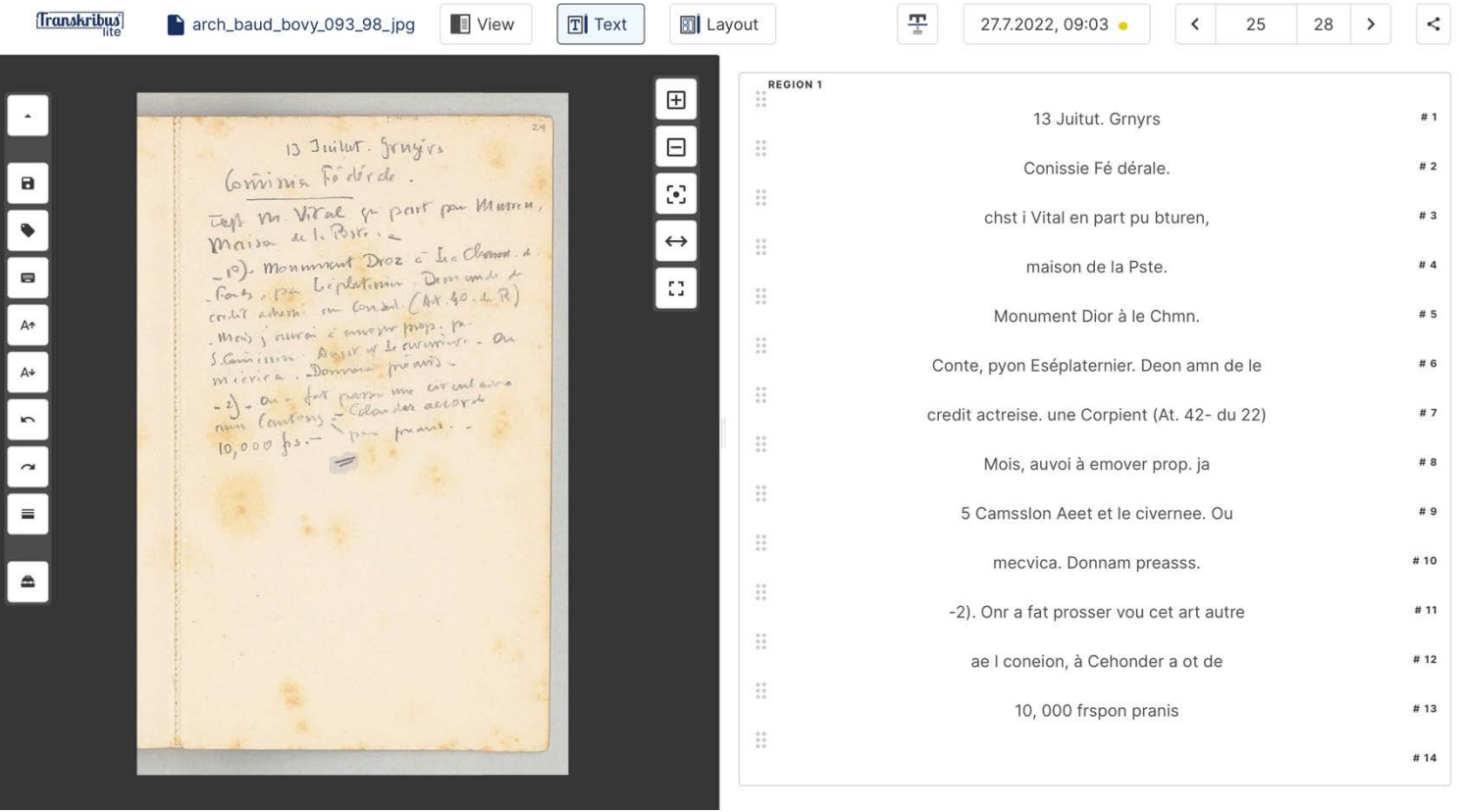

Illustration 8 : Capture d'écran des statistiques du modèle Baud-Bovy M1.

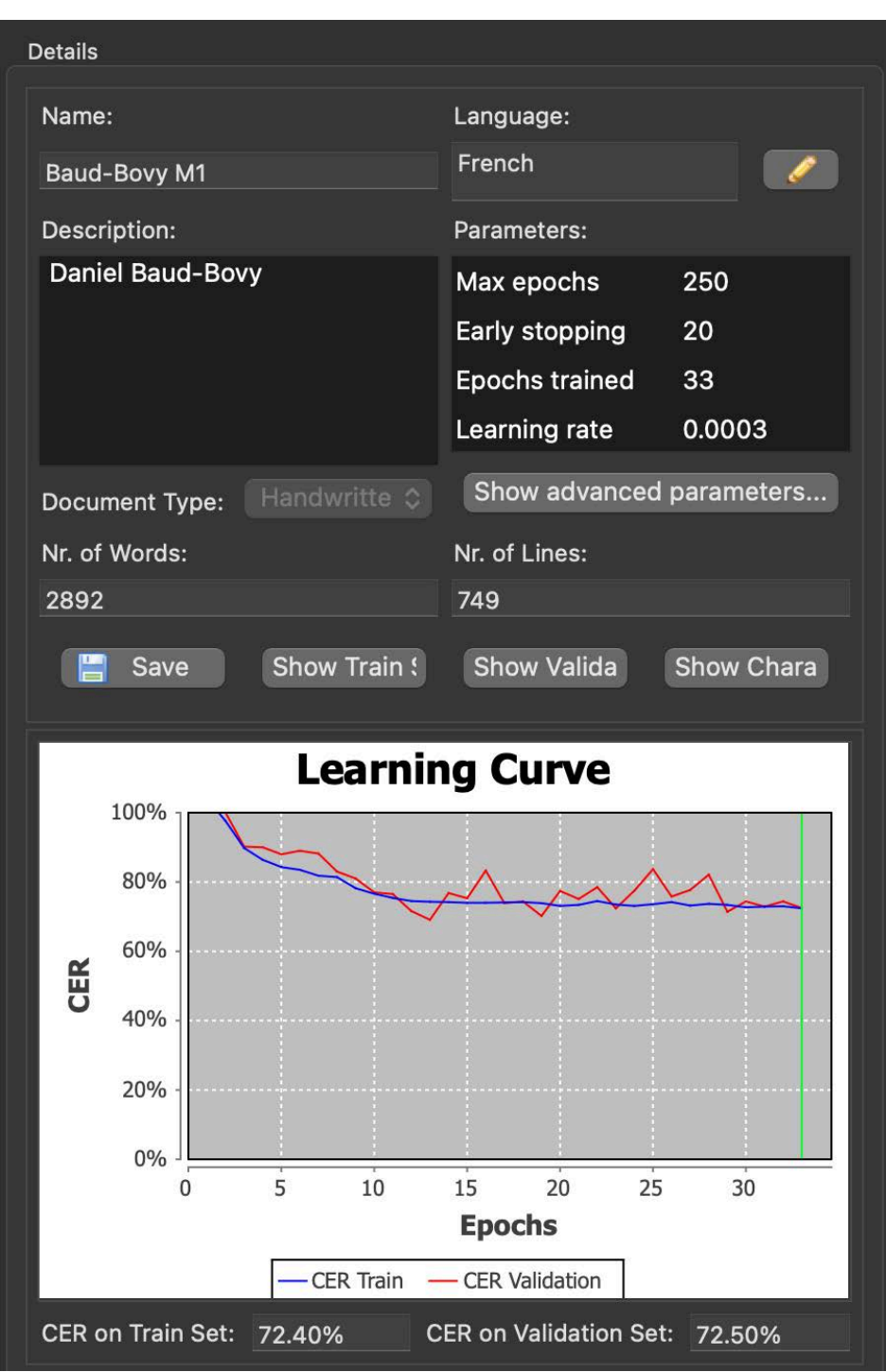

Illustration 9 : Capture d'écran de la correction de la transcription automatique effectuée sur la page 20 du carnet 93 du journal de Daniel Baud-Bovy et des tags disponibles sur Transkribus Lite.

Transkribus] 平 arch\_baud\_bovy\_092\_93\_f999\_02 **T** View  $T$  Text **a** Layout 27.7.2022, 08:52  $\overline{\left( \right)}$  $22$  $28$  >  $\,<\,$ **REGION 1**  $\boxplus$  $B \parallel \pm$  $\mathbf{x}$ 4 Août 4h. # 1  $4\beta$ out.  $4h$ . BOCK. 4 h.  $\boxdot$ ່⊻່  $\mathbf{x}_i$  $\frac{1}{2}$  $#2$ - Plus de 10 000 francais sont partis  $\blacksquare$  $\mathbb{C}^2$  $\frac{1}{2}$ remplacés par quantité de réfugiés. [Ls] # 3 TRESSEERS ne ser pos au me software and the Trime. Per paint of the Trime. Per paint of the Trime. Per paint of the Trime. Per paint of the Trime. Per paint of the Trime. It is a paint of the Trime. It is a paint of the Trime. It is a paint of th  $\bullet$  abbrev  $\leftrightarrow$  $\widetilde{\Omega}$ hôtels débordent. - Tous ceux dont sa papiers  $#4$ blackening  $\mathbb{C}^{\bullet}_{\mathbb{Z}}$  $\frac{1}{2}$ ne sont pas en ordre sont évacués vers sa  $\#$  5  $\bullet$  add do Pilon. In compte.<br>aniversal c from fine, comme him is<br>aniversal cessis on monorat a<br>minimization - $\frac{1}{2}$ frontières. - $#R$  $\frac{1}{2}$  $\bullet$  speech Réponsible d'armée de comment de l'armée de la Commence. Baguet du 124. Il part pa da Tessem. le  $#7$ supplied  $\frac{1}{2}$ et ar. . Tenolganl, ecte fame à price  $#8$ me synalle mong is more of  $\bullet$  dap  $\frac{1}{2}$ me anything the me parameter. # 9 le freane son langoes un la tort pr.  $\bullet$  div ic.  $\frac{1}{2}$ infragata terrare abunualer. Re<br>
ruins fit nour s'accumuler. The<br>
ruins fit nour s'accumuler. The<br>
in A suisse sui frateris sieme.<br>
Por am ne toutenus . Fit alment #10 ariver à le frontion.  $\bullet$  $\frac{1}{2}$ comment de var lel offeres commuse tutis # 11 well off June 1974 the Trust of Business Charles 1982 to the mother of the mother of the mother of the mother of the mother of the mother of the mother of the mother of the mother of the mother of the mother of the mother  $\frac{1}{2}$  $\bullet$  date en lar ve Clesses on moiasat à # 12 organizatio  $\frac{1}{2}$ Demis-Misson.. #13  $\frac{1}{2}$  $#14$ e sen datte e e one  $\bullet$  place  $\ddot{\ddot{\Omega}}$ 

Illustration 10 : Capture d'écran des statistiques du modèle Baud-Bovy\_93.

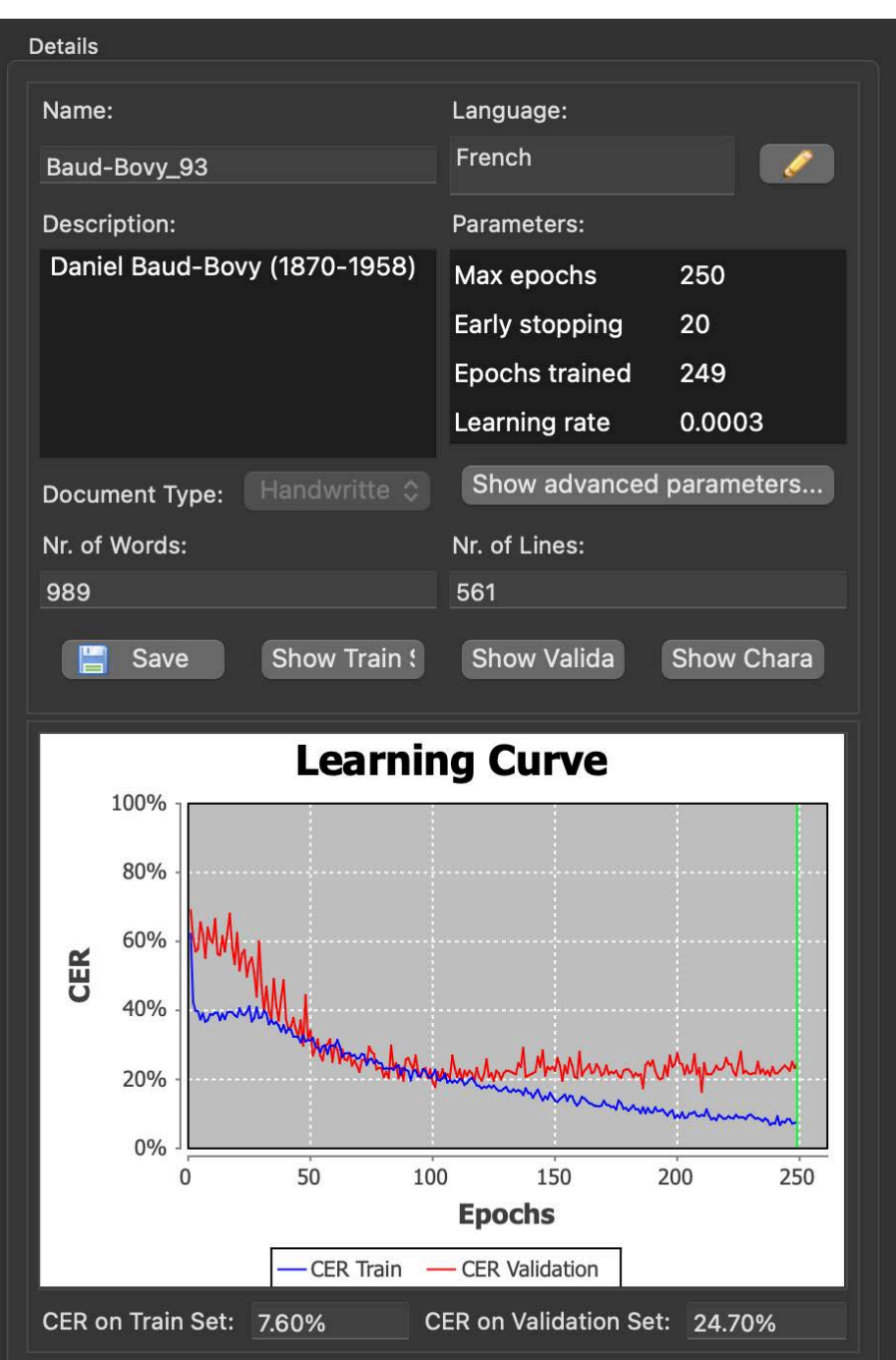